# UNIVERSIDAD DE **GUANAJUATO**

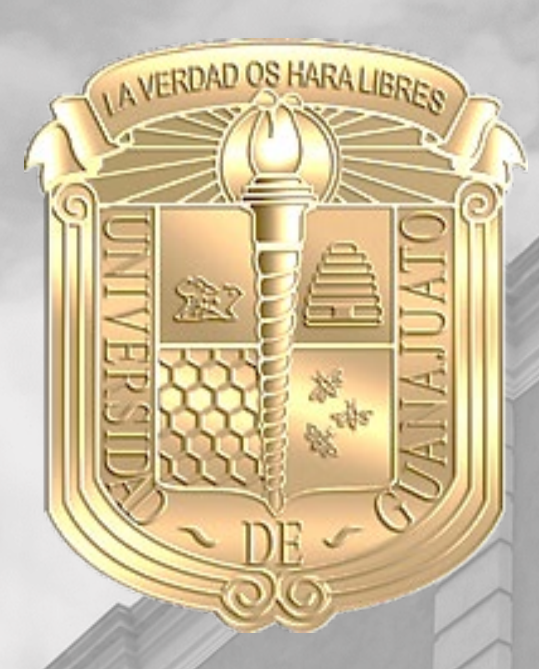

## **DIVISIÓN DE INGENIERÍAS**

*Análisis y Diseño de Cimentaciones Superficiales*

M.I. Francisco José Luna Rodríguez Dr. Julio César Leal Vaca Bárcenas Iraola Brandon Axel Chávez Espínola Sergio Andrés Mortera Villalobos Andrea Minerva Rangel Hernández José Luis Torres Chahín Claudia Noemí

Veranos de la ciencia 2021

XXVI

Verano de Ciencia

## Contenido

UNIVERSIDAD DE<br>GUANAJUATO

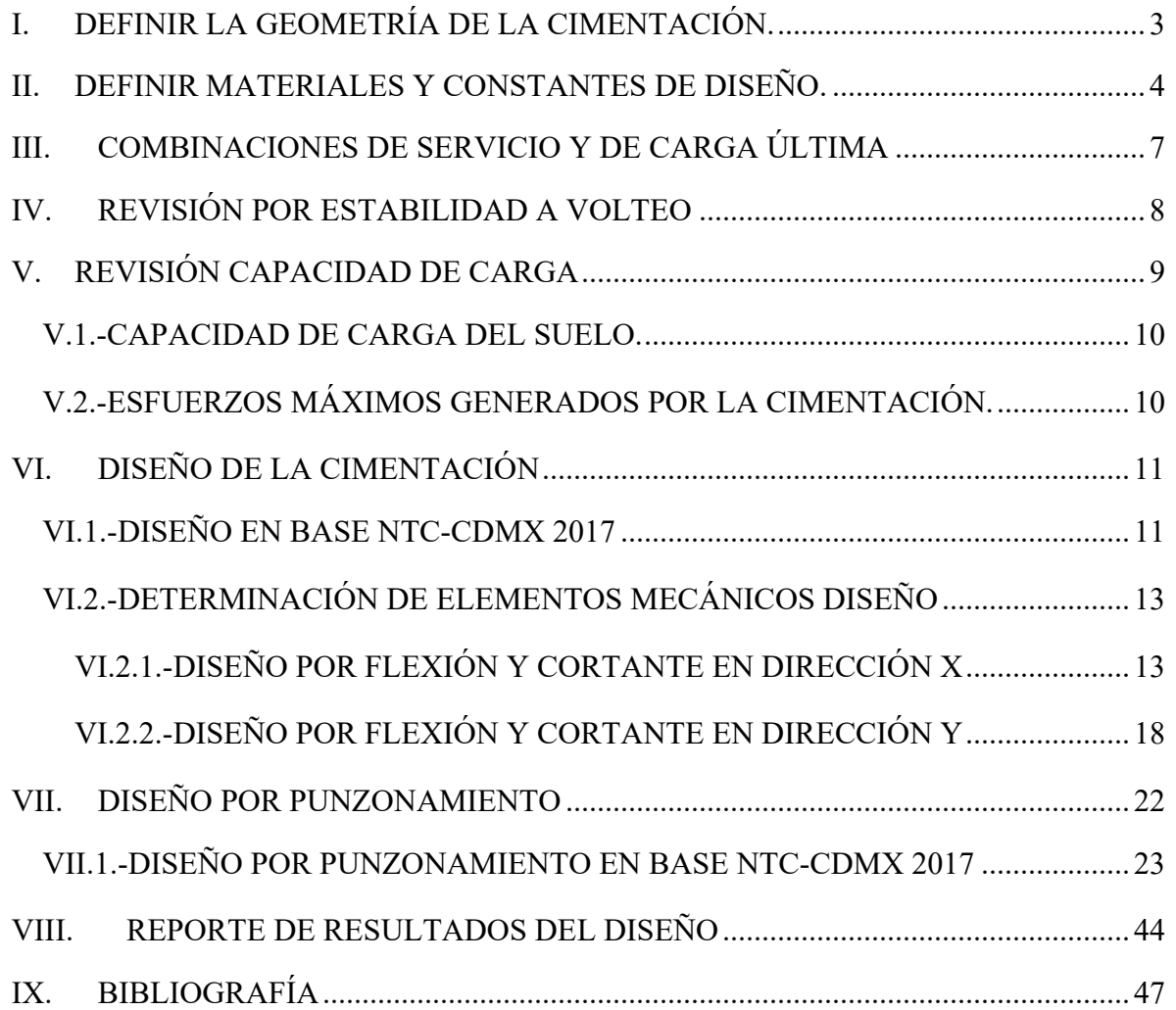

 $\circ$  $\circ$  $O$   $O$ 

**XXVI** 

enc

## <span id="page-2-0"></span>**I. DEFINIR LA GEOMETRÍA DE LA CIMENTACIÓN.**

Se definen las dimensiones de la cimentación en función de la carga axial aplicada y la capacidad de carga admisible del suelo.

#### Consideraciones a tomar en cuenta:

UNIVERSIDAD DE<br>GUANAJUATO

La zapata debe de tener dimensiones mínimas de 1m x 1m para evitar fallas por punzonamiento del suelo y buscar se genere una falla general. En el caso de que la zapata sea central para determinar la primera dimensión se toma la carga axial que baja a la zapata y se divide entre la capacidad de carga admisible del terreno, lo cual da como resultado el área (Ec.1).

$$
Area de contacto = \frac{P_s}{q_{ad}}
$$

Dimensiones iniciales de la zapata = 
$$
\sqrt{\text{Área de contacto}}
$$
 *Ec. 2*

En el caso de que la zapata sea de borde o de esquina se divide la carga axial entre 0.5 de la carga admisible (Ec.3)

$$
\text{Area de contacto} = \frac{P_s}{0.5 \, q_{ad}} \qquad \qquad \text{Ec. 3}
$$

Dimensiones iniciales de la zapata =  $\sqrt{\text{Area}}$  de contacto Ec. 4

<span id="page-2-1"></span>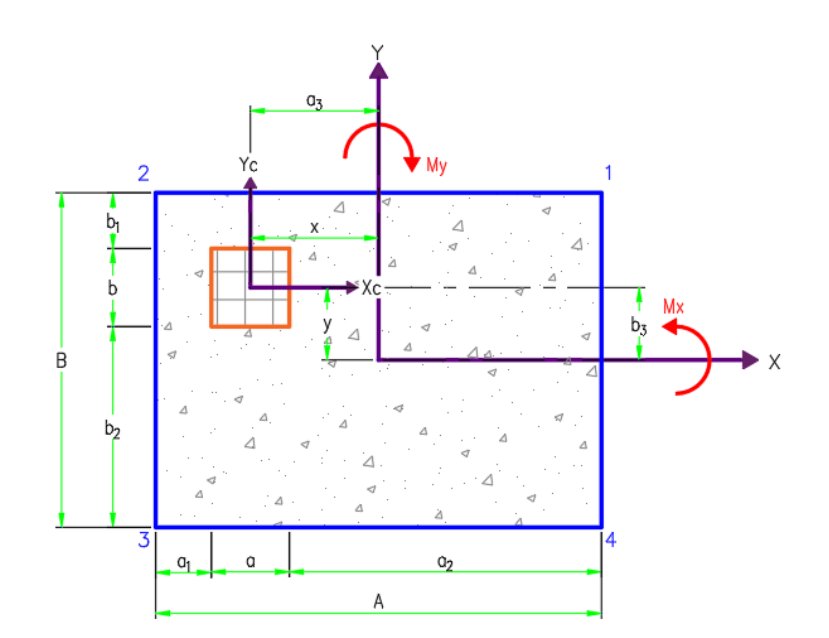

## <span id="page-3-0"></span>**II. DEFINIR MATERIALES Y CONSTANTES DE DISEÑO.**

Se deberá usar concreto clase 1. La resistencia especificada, f'c del concreto no será menor que 25 MPa (250 kg/cm<sup>2</sup>). Los concretos de alta resistencia deberán cumplir con los requisitos especificados en 12.2.

12.2 Concreto de alta resistencia En estas Normas se entiende por concreto de alta resistencia aquel que tiene una resistencia a la compresión f'c igual o mayor que 40 MPa (400 kg/cm<sup>2</sup>).

• 7.1.1.2 Acero de refuerzo

UNIVERSIDAD DE **GUANAJUATO** 

Las barras de refuerzo que resistan fuerzas axiales y de flexión producidas por sismo en elementos de marcos y de bordes de muros serán corrugadas, con fluencia definida, de acero normal o de baja aleación, de cualquiera de los grados normalizados, que cumplan, respectivamente, con los requisitos de las normas mexicanas NMX-C-407-ONNCCE y NMX-B-457-CANACERO.

El valor de fy para el refuerzo transversal, incluyendo los refuerzos en hélice, no debe exceder de 420 MPa (4200 kg/cm<sup>2</sup>).

Peso volumétrico del concreto

El concreto de resistencia normal empleado para fines estructurales cuenta con un peso volumétrico que varía de 22 kN/m<sup>3</sup> (2.2 t/m<sup>3</sup>) hasta 24 kN/m<sup>3</sup> (2.4 t/m<sup>3</sup>). En el diseño del concreto (reforzado), el peso unitario de la combinación del concreto con la armadura normalmente se considera 2400 kg/m<sup>3</sup> (150 lb/ft<sup>3</sup>).

Peso volumétrico de relleno

Para seleccionar el peso volumétrico de relleno se consulta la tabla III (Rico Rodríguez & Castillo Mejía, 1992).

<span id="page-3-1"></span>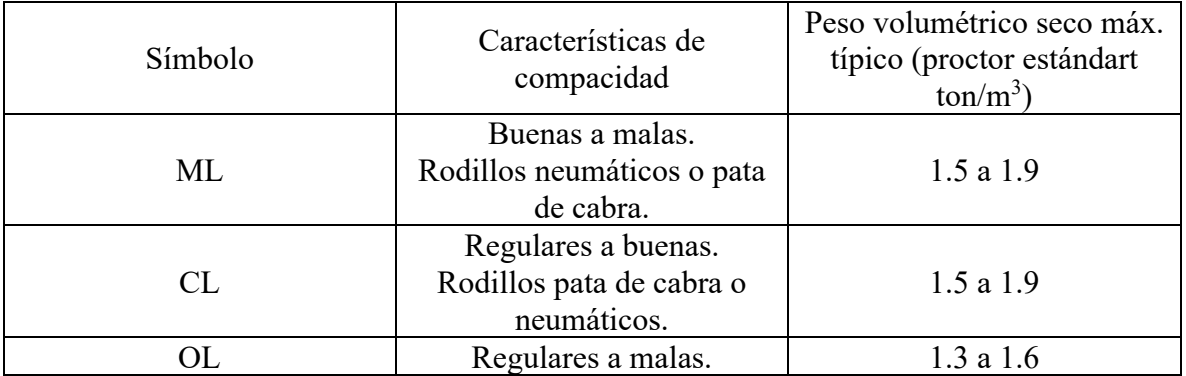

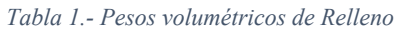

**XXVI** 

erand <sub>la</sub> Ciencid

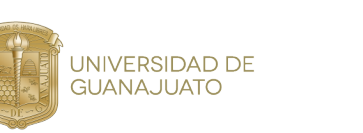

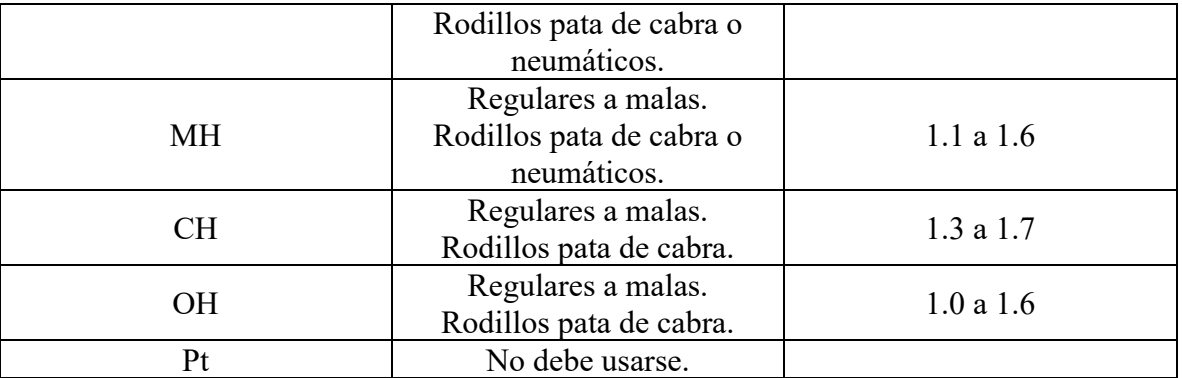

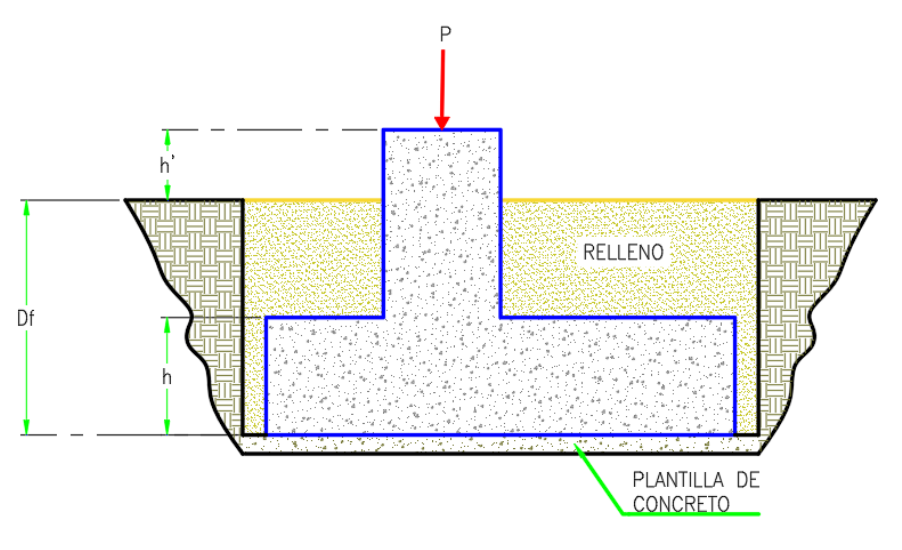

*Ilustración 2.- Características de los materiales*

#### <span id="page-4-0"></span>Recubrimiento en zapata

Para seleccionar el recubrimiento de la zapata se debe consultar la tabla 4.2.1 para identificar el tipo de exposición que tendrá la estructura. En función al f'c del concreto y al grado de exposición se identificará el recubrimiento mínimo requerido establecido en la tabla 4.9.1. (Normas Técnicas Complementarias , 2017).

Por simplicidad en el cálculo se utilizará un recubrimiento mínimo de 5cm la cual es el caso desfavorable.

#### Tipo de estructura

Para fines de aplicación de las Normas Técnicas Complementarias para la Revisión de la Seguridad Estructural de las Edificaciones, las construcciones del **Grupo A** se subdividen en:

- o Caso 1: Edificaciones con altura de entre 30 y 70 m o con área total construida de entre 6,000 y 15,000 m2, ubicadas en las zonas I y II a que se aluden en el artículo 170 de este Reglamento.
- o Caso 2: Construcciones con más de 70 m de altura o con más de 15,000 m2 de área total construida, ubicadas en las zonas I y II.
- o Caso 3: Edificaciones de más de 15 m de altura o más de 3,000 m2 de área total construida, en la zona III; en ambos casos las áreas se refieren a cada cuerpo de edificio que cuente con medios propios de desalojo e incluyen las áreas de anexos. El área de un cuerpo que no cuente con medios propios de desalojo se adicionará a la de aquel otro a través del cual se desaloje.

Las construcciones del **Grupo B** se subdividen en:

Subgrupo B1:

**UNIVERSIDAD DE GUANAJUATO** 

- o Caso 4: Edificaciones con altura de entre 30 y 70 m o con área total construida de entre 6,000 y 15,000 m2, ubicadas en las zonas I y II.
- o Caso 5: Construcciones con más de 70 m de altura o con más de 15,000 m2 de área total construida, ubicadas en las zonas I y II.
- o Caso 6: Edificaciones de más de 15 m de altura o más de 3,000 m2 de área total construida, en la zona III; en ambos casos las áreas se refieren a cada cuerpo de edificio que cuente con medios propios de desalojo e incluyen las áreas de anexos. El área de un cuerpo que no cuente con medios propios de desalojo se adicionará a la de aquel otro a través del cual se desaloje.
- o Caso 7: Construcciones anexas a los hospitales, aeropuertos o terminales de transporte, como estacionamientos, restaurantes, así como edificios destinados a educación media superior y superior.

#### Subgrupo B2:

- o Caso 8: Edificaciones con una altura de entre 15 y 30 m o con un área total construida entre 3,000 y 6,000 m2, ubicadas en las zonas I y II.
- o Caso 9: Construcciones con una altura de entre 10 m y 15 m o con un área total construida entre 1,500 y 3,000 m2, en la zona III; en ambos casos las áreas se refieren a cada cuerpo de edificio que cuente con medios propios de desalojo e incluyen las áreas de anexos. El área de un cuerpo que no cuente con medios propios de desalojo se adicionará a la de aquel otro a través del cual se desaloje.
- o Caso 10: Las demás de este grupo.

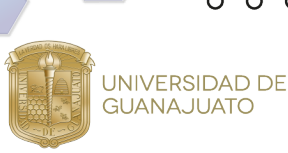

## <span id="page-6-0"></span>**III. COMBINACIONES DE SERVICIO Y DE CARGA ÚLTIMA**

Para determinar el factor de carga, FC, se aplicarán las reglas siguientes en base a las (Normas Técnicas Complementarias , 2017).

- a) Para combinaciones de acciones clasificadas en el inciso 2.3.a, se aplicará un factor de carga de 1.3 para las cargas permanentes y 1.5 para las variables. Cuando se trate de edificaciones del Grupo A, los factores de carga para este tipo de combinación se tomarán iguales a 1.5 y 1.7, para cargas permanentes y variables, respectivamente.
- b) Para combinaciones de acciones clasificadas en el inciso 2.3.b, se tomará un factor de carga de 1.1 aplicado a los efectos de todas las acciones que intervengan en la combinación.
- c) Para acciones o fuerzas internas cuyo efecto sea favorable a la resistencia o estabilidad de la estructura, el factor de carga se tomará igual a 0.9; además, se tomará como intensidad de la acción el valor mínimo probable de acuerdo con la sección 2.2.
- d) Para revisión de estados límite de servicio se tomará en todos los casos un factor de carga unitario

#### *Tabla 2.-Combinaciones de Servicio RCDF-NTC-2017*

<span id="page-6-1"></span>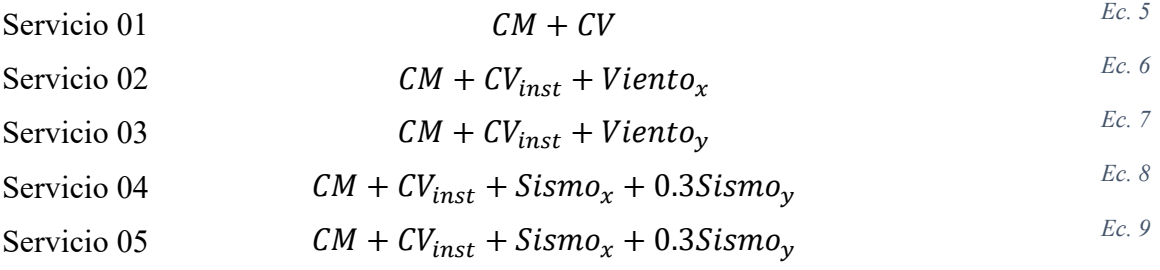

#### *Tabla 3.-Combinaciones Carga Ultima RCDF-NTC-2017*

Grupo B Grupo A

<span id="page-6-2"></span>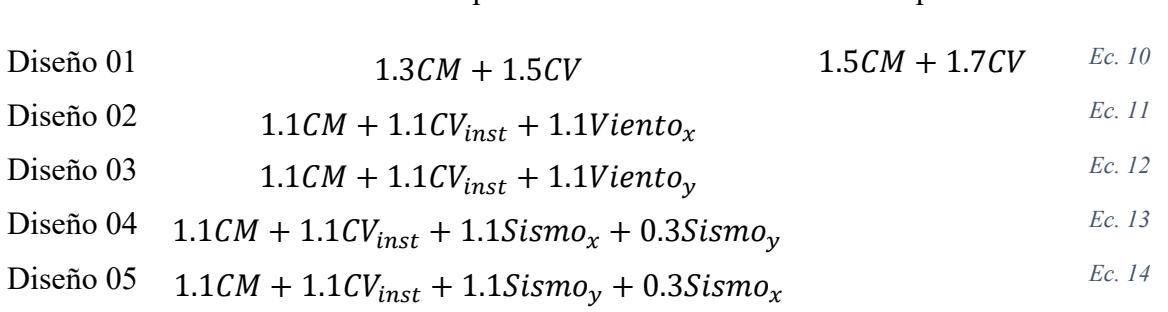

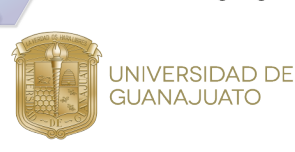

En las tablas anteriores CM=Carga Muerta, CV=Carga Viva Máxima, CVinst=Carga Viva Instantánea, Vientox=Viento en Sentido x, Vientoy=Viento en Sentido y, Sismox= Sismo en sentido x y Sismo $y =$ Sismo en sentido y

## <span id="page-7-0"></span>**IV. REVISIÓN POR ESTABILIDAD A VOLTEO**

Al diseñar una cimentación además de revisar por capacidad de carga admisible, diseñar la zapata para soportar los elementos mecánicos internos, es necesario revisar la estabilidad de esta ante volteo. Lo anterior no es tan necesario en estructuras compuestas por marcos o donde se tienen más de una zapata, pero se hace de vital importancia en estructuras tipo péndulo invertido que cuentan con solo una zapata y su estabilidad depende de la misma.

En el caso de zapatas de esquina o de borde al revisar las zapatas por volteo y capacidad de carga estas demandan dimensiones grandes para lograr la estabilidad y evitar generar tensiones en la cimentación. Lo anterior se puede solucionar profundizando la cimentación o tomando en cuenta la acción de los empujes pasivos del suelo presente alrededor del dado. Esta opción se deja como la última ya que solo se generará cuando el suelo alcanzo su punto de falla.

Consultando el libro (Braja M. Das, 2011) se propone el uso de la siguiente ecuación para determinar el valor de las presiones pasivas actuantes en estructuras de cimentación para suelos cohesivos-friccionantes en relación con la Teoría de Rankine:

$$
P_p = \frac{1}{2} K_p \gamma_1 D f^2 + 2c \sqrt{K_p} D f
$$
 *Ec. 15*

Donde:

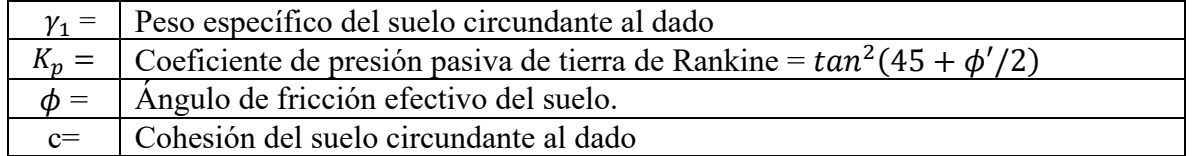

Con el fin de determinar el factor de seguridad contra el volteo utilizaremos la siguiente expresión:

$$
FS_{(volteo)} = \frac{\sum M_R}{\sum M_o}
$$
 *Ec. 16*

Donde:

 $M_{\odot}$  Suma de los momentos de las fuerzas que tienden a volcar el muro respecto al punto crítico.

UNIVERSIDAD DE **GUANAJUATO** 

$$
\boxed{\sum_{M_R}
$$
 Suma de los momentos de las fuerzas que tienden a resistir el volcamiento del  
muuro respecto al punto crítico.

El momento que tiende a generar el volteo está en función de los momentos actuantes en el dado y los cortantes multiplicados por la profundidad.

$$
M_o = M + V * D_f
$$
 *Ec. 17*

El momento estabilizante está en función de los momentos generados por el peso de la zapata y las cargas verticales actuando en el muro. Adicional a lo anterior se puede considerar la contribución del empuje pasivo actuando sobre el dado (condición de falla inminente)

$$
W_{\text{zap}} = ABh\gamma_{\text{concrete}}
$$
 *Ec. 18*

$$
W_{dado} = a(C_1) * b(C_2) * (D_f - h) * \gamma_{concreto}
$$
 *Ec. 19*

$$
W_{\text{relleno}} = (AB) - (a(C_1) * b(C_2)) * (D_f - h) * \gamma_{\text{relleno}} \qquad \qquad \text{Ec. 20}
$$

$$
P =
$$
Combinación de servicio (Cs) *Ec. 21*

Se realiza el cálculo de los brazos de palanca tanto en x como en y para posterior a esto obtener los momentos estabilizantes multiplicando las cargas y los brazos.

$$
M_{ey} = \sum W x_{punto\,critico} + \frac{1}{3} P_p (D_f - h)
$$
  
\n
$$
M_{ex} = \sum W y_{punto\,critico} + \frac{1}{3} P_p (D_f - h)
$$
  
\n
$$
Ec. 23
$$
  
\n
$$
Ec. 23
$$

Cabe mencionar que la estabilidad de la estructura se realiza ante las combinaciones de servicio, aunque para la elaboración de nuestra herramienta de diseño se añadió la revisión ante cargas de diseño.

## <span id="page-8-0"></span>**V. REVISIÓN CAPACIDAD DE CARGA**

En este apartado se revisa que la capacidad de carga admisible del suelo no sea superada por los esfuerzos que genera nuestra estructura de cimentación. Mediante la siguiente ecuación:

$$
q_{max} \le \frac{q_u}{F.S.} \tag{Ec. 24}
$$

En la ecuación anterior q<sub>max</sub> es el esfuerzo máximo que genera nuestra estructura en el suelo. qu es el esfuerzo máximo que soporta el suelo y F.S. es un factor de seguridad ante falla del suelo.

Adicional a lo anterior se revisa que los esfuerzos producidos por la estructura en la cimentación no arrojen signos negativos. Debido a que esto indicaría que el suelo debe trabajar a tensión o jalar la cimentación hacia abajo, lo cual no es posible.

#### <span id="page-9-0"></span>*V.1.-CAPACIDAD DE CARGA DEL SUELO.*

Con la finalidad de determinar la capacidad de carga del suelo ante la acción de cargas que no actúan en dirección gravitacional o no están al centro de la zapata se tomó el planteamiento realizado por Meyerhof que se puede consultar en el libro (Braja M. Das, 2011):

• 3.6 Ecuación general de la capacidad de carga:

$$
q_u = c' N_c F_{cs} F_{cd} F_{ci} + q N_q F_{qs} F_{qd} F_{qi} + \frac{1}{2} \gamma B N_\gamma F_{\gamma s} F_{\gamma d} F_{\gamma i}
$$

Donde:

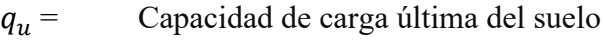

 $c' =$ Cohesión

UNIVERSIDAD DE **GUANAJUATO** 

- $q =$  Esfuerzo efectivo al nivel del fondo de la cimentación
- $\nu$  = Peso específico del suelo
- $B =$  Ancho de la cimentación (=diámetro para una cimentación circular)
- $F_{cs}$ ,  $F_{qs}$ ,  $F_{\gamma s}$  Factores de forma
- $F_{cd}$ ,  $F_{ad}$ ,  $F_{vd}$  Factores de profundidad
- $F_{ci}$ ,  $F_{qi}$ ,  $F_{vi}$  Factores de inclinación de la carga
- $N_c$ ,  $N_a$ ,  $N_v$  Factores de capacidad de carga

Nota: en la tabla 3.3 del libro (Braja M. Das, 2011) página 144 de la séptima edición se muestran la variación de los factores de capacidad de carga para la teoría de Meyerhof con ángulos de fricción del suelo.

## <span id="page-9-1"></span>*V.2.-ESFUERZOS MÁXIMOS GENERADOS POR LA CIMENTACIÓN.*

La cimentación se considera como una estructura rígida para poder determinar los esfuerzos producidos en el suelo debajo de ella. Los esfuerzos se determinan en las cuatro esquinas de la zapata mediante la fórmula de la escuadría. Lo anterior en base a las siguientes ecuaciones:

 $q_i = \frac{P_s}{A} + \frac{M_{sx}y}{I_x}$ 

Donde:

UNIVERSIDAD DE<br>GUANAJUATO

$$
\hat{Area\ de\ contacto} = A \times B
$$
\n
$$
I_x = \frac{AB^3}{12}
$$
\n
$$
I_y = \frac{BA^3}{12}
$$
\n
$$
I_x = M_{V_y} + P(b_3)
$$
\n
$$
Ec. 29
$$
\n
$$
Ec. 30
$$
\n
$$
M'_y = M_{V_x} + P(a_3)
$$
\n
$$
Ec. 31
$$

 $+\frac{M_{sy}x}{I}$  $I_{y}$ 

*Ec. 26*

## <span id="page-10-0"></span>**VI. DISEÑO DE LA CIMENTACIÓN**

En este apartado se revisa que la fuerza cortante que resiste el elemento de concreto, V<sub>cR</sub>, no sea superada por las fuerzas cortantes que actúan en el elemento. Mediante la siguiente ecuación:

$$
V_{CR} \leq V_{tmax} \tag{Ec. 32}
$$

Mediante un análisis por flexión y por cortante, tanto en sentido *x* como en sentido *y*, suponiendo que la zapata se comporta como una viga ancha se determinan los elementos mecánicos internos en la cimentación, de donde se obtiene Vtmax, la fuerza cortante máxima que se presenta en el elemento, en cada sentido.

Además de obtener los elementos mecánicos internos de la cimentación, se debe obtener la resistencia a fuerza cortante, V<sub>cR</sub>, del elemento de concreto por sí solo. Esto para verificar que el peralte de la zapata es adecuado para que pueda soportar la fuerza cortante que se presenta en el elemento.

#### <span id="page-10-1"></span>*VI.1.-DISEÑO EN BASE NTC-CDMX 2017*

Con la finalidad de determinar la resistencia a fuerza cortante, VcR,, se toma como referencia lo indicado en las NTC-CDMX 2017, citado a continuación.

#### 5.3.3 Resistencia a fuerza cortante

UNIVERSIDAD DE **GUANAJUATO** 

La resistencia a fuerza cortante de un elemento sujeto a flexión o a flexocompresión será la fuerza cortante que toma el concreto, V<sub>cR</sub>. Para elementos sin presfuerzo, las NTC-2017 nos indican tomar en cuenta las siguientes consideraciones:

#### 5.3.3.1 Fuerza cortante que toma el concreto

En vigas con relación claro a peralte total, L/h, no menor que 5, la fuerza cortante que toma el concreto, VcR, se calculará con el criterio siguiente:

Si  $p < 0.015$ 

$$
V_{CR} = F_R(0.2 + 20p)\sqrt{f_c'}bd
$$

Si  $p \ge 0.015$ 

$$
V_{CR} = F_R 0.5 \sqrt{f_c'} bd \qquad \qquad^{EC. 34}
$$

Si L/h es menor que 4 y las cargas y reacciones comprimen directamente las caras superior e inferior de la viga, V<sub>cR</sub> será el valor obtenido con la siguiente ecuación:

$$
V_{CR} = F_R \left( 3.5 - 2.5 \frac{M}{Vd} \right) 0.5 \sqrt{f_c'} bd \qquad {}^{Ec. 35}
$$

Donde:

$$
\left(3.5 - 2.5 \frac{M}{Vd}\right) > 1.0
$$

Mientras tanto para relaciones L/h mayores que 4 y menores que 5, se interpola entre la resistencia cortante que toma el concreto V<sub>cR</sub> de L/h = 4 y la resistencia V<sub>cR</sub> para la relación  $L/h = 5$ .

**XXVI** 

1 enc

.a

## <span id="page-12-1"></span><span id="page-12-0"></span>*VI.2.-DETERMINACIÓN DE ELEMENTOS MECÁNICOS DISEÑO* VI.2.1.-DISEÑO POR FLEXIÓN Y CORTANTE EN DIRECCIÓN X

#### **Diseño por flexión:**

UNIVERSIDAD DE **GUANAJUATO** 

Para determinar los elementos mecánicos internos se analiza la zapata como si fuera una viga ancha en voladizo, haciendo un corte imaginario al paño del dado en ambos lados, los cuales se muestran mediante líneas punteadas color morado en la siguiente figura:

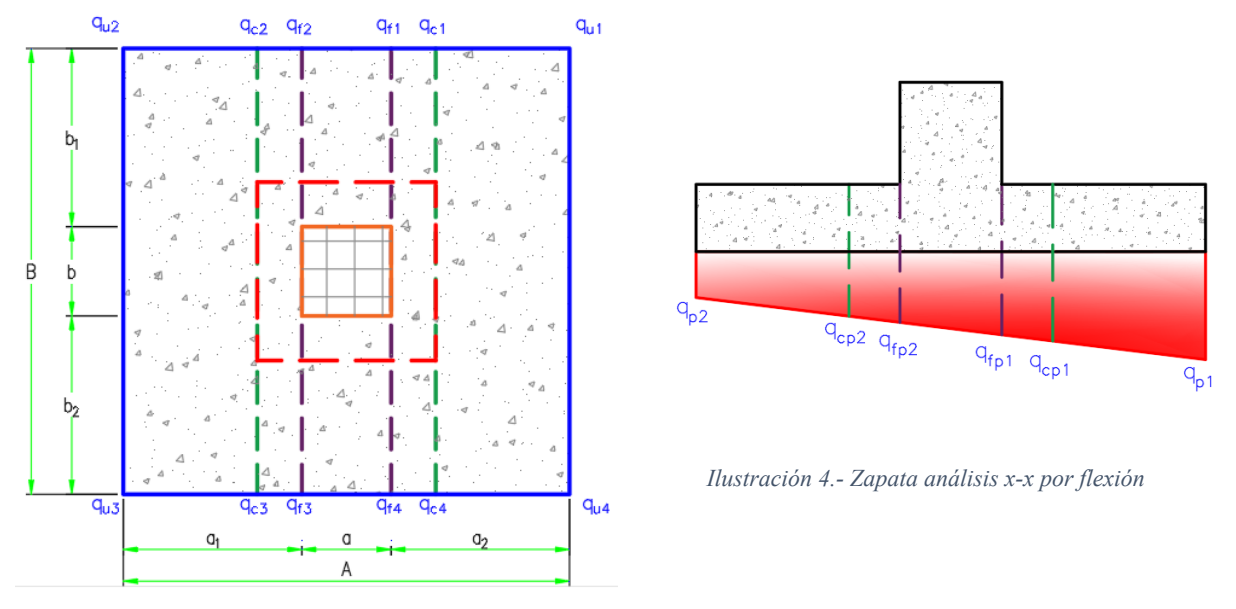

<span id="page-12-2"></span>*Ilustración 3.- Análisis en sentido x-x por flexión*

#### **Esfuerzos en los puntos intermedios**

Debido a que hasta ahora sólo se conocen los valores de los esfuerzos en las esquinas de la zapata es necesario el valor de los esfuerzos que se encuentran en los puntos donde se realizó el corte para el análisis como viga ancha en voladizo, es decir en los puntos señalados en la [Ilustración 3](#page-12-2) como qf1, qf2, qf3, qf4.

Haciendo uso de una interpolación lineal entre los esfuerzos conocidos  $q_{u1}$  y  $q_{u2}$ , se obtienen los esfuerzos q $f1$  y q $f2$ , mientras tanto de la misma manera interpolando entre qu<sub>3</sub> y qu4, se obtienen los esfuerzos qf3 y qf4.

Posteriormente, para simplificar el cálculo, se promedian los esfuerzos obtenidos anteriormente de la siguiente manera:

$$
q_{p1} = \frac{q_1 + q_4}{2} \qquad \qquad ^{Ec. 37}
$$

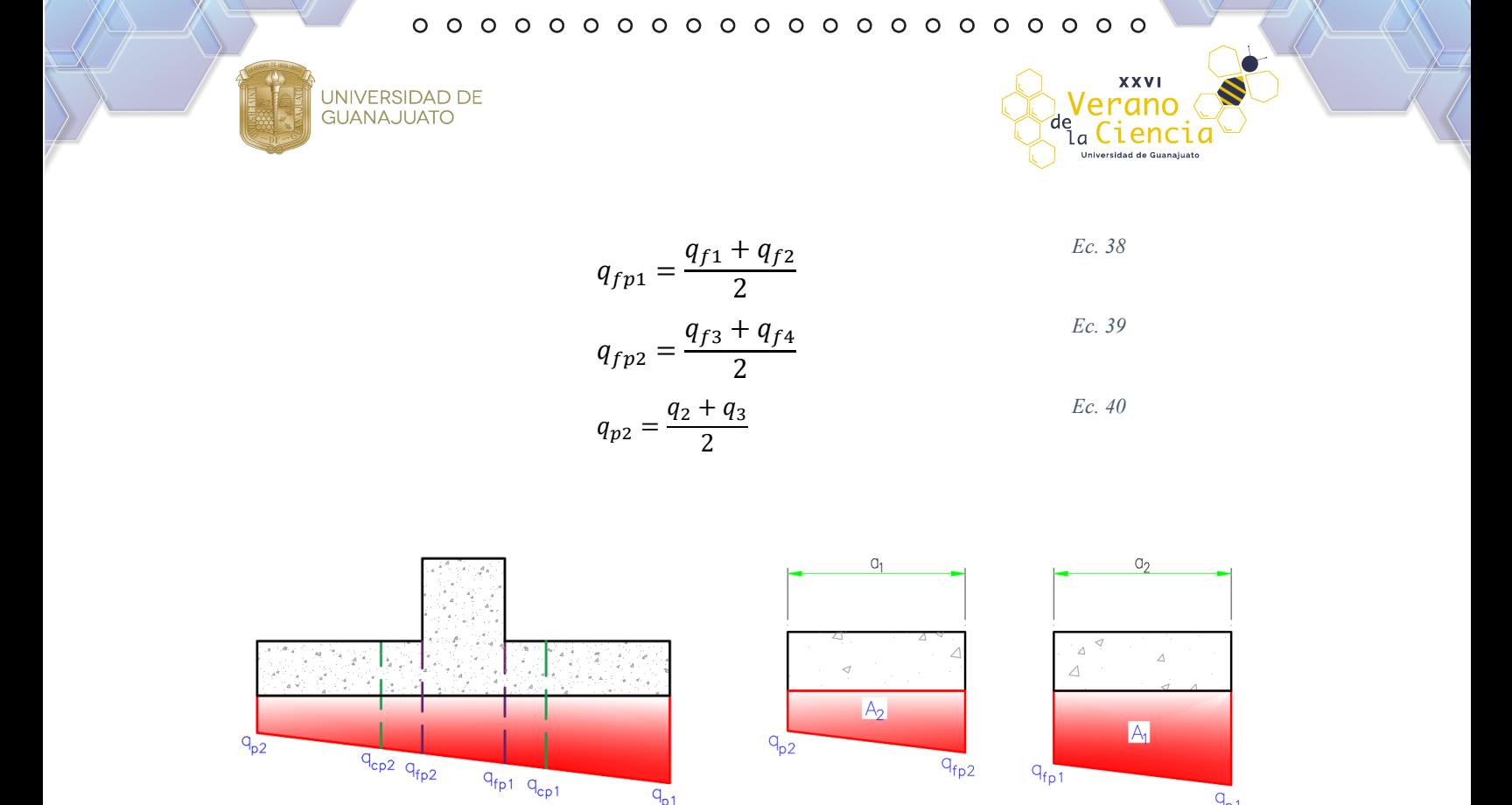

*Ilustración 5.-Esfuerzos para diseño en dirección x por flexión.*

 $q_{p1}$ 

 $q_{p1}$ 

<span id="page-13-0"></span>Una vez teniendo los esfuerzos en los puntos requeridos, se procede a realizar una sumatoria de momento para encontrar el valor de M1 y M2, mostrados en la siguiente Ilustración:

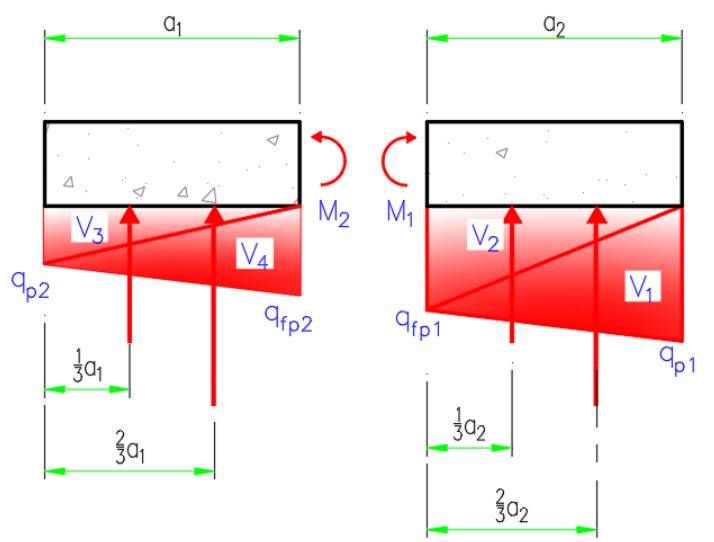

<span id="page-13-1"></span>*Ilustración 6.-Fuerzas para Diseño por Flexión Dirección X*

Para calcular los momentos generados por el esfuerzo, se divide en dos volúmenes, V<sub>1</sub> y V<sub>2,</sub> para la parte derecha y V3 y V4, para la parte izquierda, considerando una profundidad unitaria.

#### **Determinación de los momentos**

UNIVERSIDAD DE **GUANAJUATO** 

Considerando los momentos que genera el peso de la zapata y el relleno, se determina el peso de la zapata en la parte derecha, el peso del relleno en la parte derecha, el peso de la zapata en la parte derecha, el peso del relleno en la parte izquierda, Wz1, Wz2, W<sub>r1</sub> y W<sub>r2</sub>, respectivamente.

$$
W_{z1} = a_1 h B \gamma_{concr} \qquad \qquad \text{Ec. 41}
$$

$$
W_{z2} = a_2 h B \gamma_{concr} \qquad \qquad \text{Ec. 42}
$$

$$
W_{r1} = a_1(Df + h')B\gamma_r
$$

$$
W_{r2} = a_2(Df + h')B\gamma_r
$$

#### **Volúmenes de los esfuerzos**

Para el cálculo de la fuerza generada por los esfuerzos se calcula su volumen de la siguiente manera, considerando cada volumen como un prisma triangular. Donde B, representa la profundidad del volumen y se considera con valor unitario (B=1m).

$$
V_1 = \frac{(q_{p1}a_1)}{2}B
$$
  
\n
$$
V_2 = \frac{(q_{fp1}a_1)}{2}B
$$
  
\n
$$
V_3 = \frac{(q_{p2}a_2)}{2}B
$$
  
\n
$$
V_4 = \frac{(q_{fp2}a_2)}{2}B
$$
  
\n
$$
Ec. 47
$$
  
\n
$$
Ec. 48
$$
  
\n
$$
Ec. 48
$$

#### **Momentos**

Finalmente se calcula la sumatoria de momentos para encontrar M1 y M2, mediante las siguientes ecuaciones, donde F.C. es el factor de carga muerta.

$$
M_1 = -F. C. \frac{W_{z1}a_1}{2} - F. C. \frac{W_{r1}a_1}{2} + V_1 \frac{1}{3}a_1 + V_2 \frac{2}{3}a_1
$$

 $\circ$  $\circ$  $O$   $O$ 

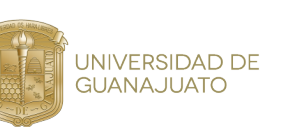

$$
M_2 = -F. C. \frac{W_{z2}a_2}{2} - F. C. \frac{W_{r2}a_2}{2} + V_4 \frac{1}{3}a_2 + V_3 \frac{2}{3}a_2
$$

**XXVI** 

ienc

.a

#### **Análisis en sentido x-x por cortante**

En el caso del análisis por cortante, se realiza dos cortes imaginarios en ambos lados a una distancia d, igual al peralte efectivo de la zapata, los cuales se muestran mediante líneas punteadas color verde en la [Ilustración 3.](#page-12-2)

#### **Esfuerzos en los puntos intermedios**

De la misma forma que en el análisis por flexión, mediante una interpolación lineal entre los esfuerzos conocidos  $q_{u1}$  y  $q_{u2}$ , pero en este caso a otra distancia, se obtienen los esfuerzos  $q_{c1}$ y qc2, mientras tanto de la misma manera interpolando entre qu3 y qu4, se obtienen los esfuerzos qc3 y qc4.

Una vez más, para simplificar el cálculo, se promedian los esfuerzos obtenidos anteriormente de la siguiente manera:

$$
q_{cp1} = \frac{q_{c1} + q_{c2}}{2}
$$
 *Ec. 51*

$$
q_{cp2} = \frac{q_{c3} + q_{c4}}{2}
$$
 *Ec. 52*

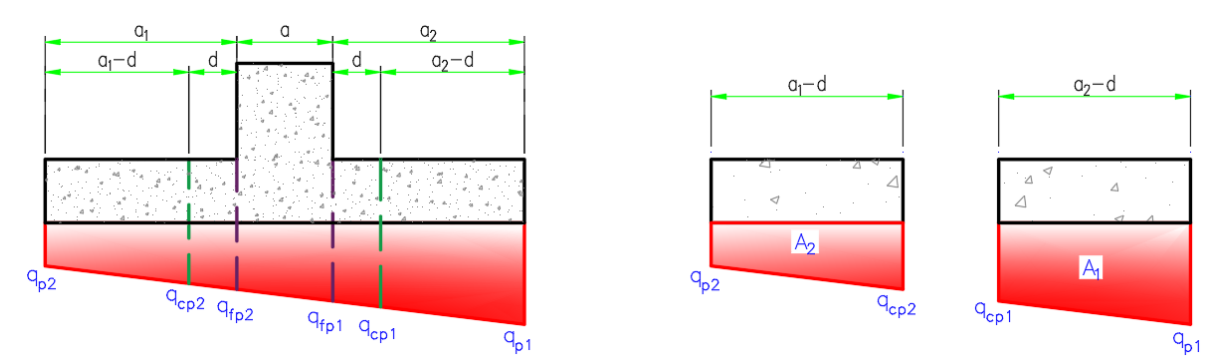

<span id="page-15-0"></span>*Ilustración 7.-Esfuerzos para Diseño en Dirección x por Cortante*

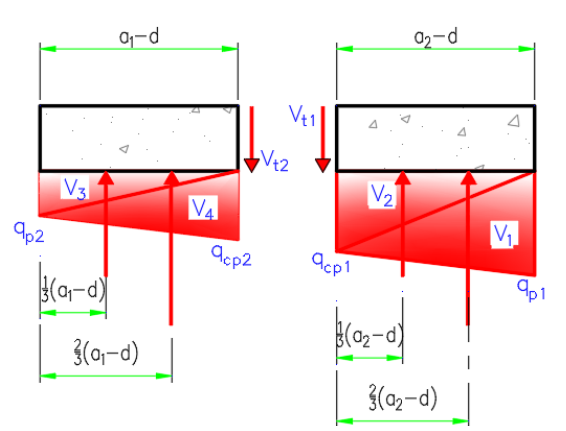

*Ilustración 8.-Fuerzas para Diseño por Cortante Dirección X*

De igual manera que en el caso del análisis por flexión se determinan los pesos de la zapata y del relleno, así como los volúmenes de los esfuerzos para determinar el cortante total del lado derecho, V<sub>t1, Y</sub> el cortante total del lado izquierdo, V<sub>t2,</sub> el momento del lado derecho M<sub>1</sub> y el momento del lado izquierdo M2, a la distancia donde se realizó el corte para el análisis por cortante.

**Pesos de la zapata**

UNIVERSIDAD DE<br>GUANAJUATO

$$
W_{z1} = (a_1 - d)hB\gamma_{conc} \qquad \qquad^{Ec. 53}
$$

**XXVI** 

$$
W_{z1} = (a_2 - d)hB\gamma_{conc}
$$

**Pesos del relleno**

$$
W_{r1} = (a_1 - d)(D_f - h)B\gamma_r
$$
 *Ec. 55*

$$
W_{r2} = (a_2 - d)(D_f - h)B\gamma_r
$$

**Volumen de los esfuerzos**

$$
V_1 = \frac{q_{p1}(a_1 - d)}{2}B
$$
 *Ec. 57*

$$
V_2 = \frac{q_{cp1}(a_1 - d)}{2}B
$$
  
\n
$$
V_3 = \frac{q_{p2}(a_2 - d)}{2}B
$$
  
\n
$$
Ec. 59
$$
  
\n
$$
Ec. 59
$$

$$
V_4 = \frac{q_{cp2}(a_2 - d)}{2}B
$$
 *Ec. 60*

**Momentos**

$$
M_1 = -F.C.\frac{W_{z1}(a_1 - d)}{2} - F.C.\frac{W_{r1}(a_1 - d)}{2} + V_1\frac{1}{3}(a_1 - d) + V_2\frac{2}{3}(a_1 - d)
$$
  
\n
$$
M_2 = -F.C.\frac{W_{z2}(a_2 - d)}{2} - F.C.\frac{W_{r2}(a_2 - d)}{2} + V_4\frac{1}{3}(a_2 - d) + V_3\frac{2}{3}(a_2 - d)
$$
  
\n
$$
E.C.\frac{62}{3}
$$

#### **Cortante total**

$$
Vt_1 = -FCW_{z1} - FCW_{r1} + V_1 + V_2
$$
 *Ec. 63*

$$
Vt_2 = -FCW_{z2} - FCW_{r2} + V_3 + V_4
$$

Para verificar que la fuerza cortante que resiste el elemento de concreto, V<sub>cR</sub>, no sea superada por las fuerzas cortantes que actúan en el elemento, se toma como Vtmax el valor máximo entre Vt<sub>1</sub> y V<sub>t2</sub>.

 $00000000000$  $O$   $O$  $0000$  $O$   $O$  $\circ$  $O$   $O$  $\circ$ 

## <span id="page-17-0"></span>VI.2.2.-DISEÑO POR FLEXIÓN Y CORTANTE EN DIRECCIÓN Y

Para el cálculo de los elementos mecánicos internos en el sentido *y*, se sigue la misma metodología utilizada en el cálculo de los elementos mecánicos internos en sentido *x*.

#### $q<sub>2</sub>$  $q_1$  $b_1$  $q_{c1}$ q<sub>e2</sub>  $q_{f2}$  $q_{f1}$ B b  $q_{f4}$  $q_{f3}$  $q<sub>c3</sub>$ q<sub>c4</sub>  $b_2$ कु  $q<sub>4</sub>$  $Q_1$ a  $0<sub>2</sub>$ A

**Análisis sentido y-y por flexión**

UNIVERSIDAD DE<br>GUANAJUATO

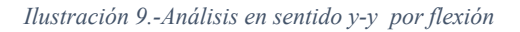

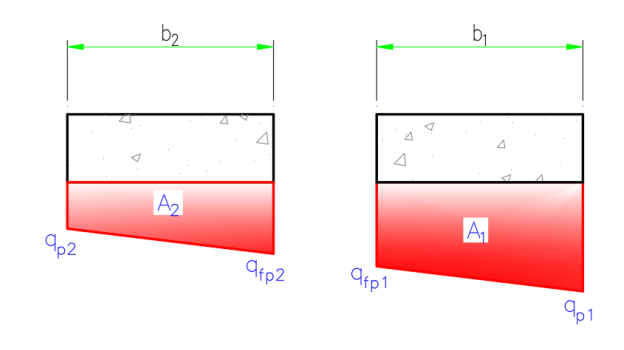

**XXVI** 

ienc

ĺа

*Ilustración 10.- Zapata análisis y-y por flexión*

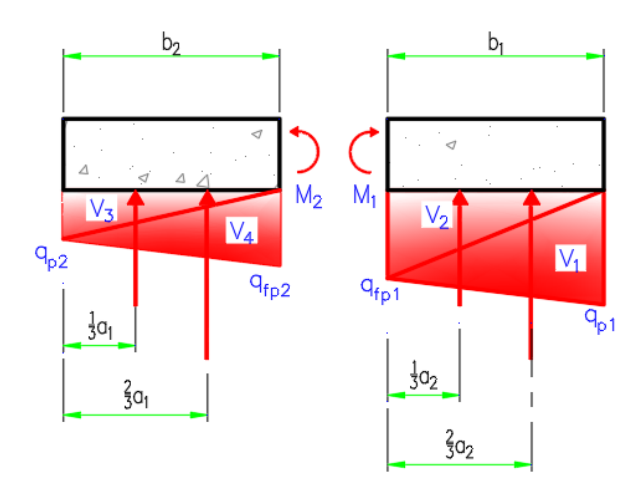

*Ilustración 11.- Fuerzas para Diseño por Flexión Dirección Y*

#### **Esfuerzos en los puntos intermedios**

UNIVERSIDAD DE<br>GUANAJUATO

Mediante interpolación lineal entre los esfuerzos conocidos que y que se obtienen los esfuerzos q $_{f1}$  y q $_{f3}$ , mientras tanto de la misma manera interpolando entre qu<sub>1</sub> y qu<sub>4</sub>, se obtienen los esfuerzos q<sub>f1</sub> y q<sub>f4</sub>.

Para simplificar el cálculo, se promedian los esfuerzos obtenidos anteriormente de la siguiente manera:

$$
q_{p1} = \frac{q_1 + q_2}{2}
$$
 *Ec. 65*

**XXVI** 

iencic

$$
q_{fp1} = \frac{q_{f1} + q_{f2}}{2}
$$
 *Ec. 66*

$$
q_{fp2} = \frac{q_{f3} + q_{f4}}{2}
$$
  
 
$$
q_{p2} = \frac{q_3 + q_4}{2}
$$
  
 
$$
Ec. 68
$$
  
 
$$
Ec. 68
$$

Al igual que en el análisis en sentido x, se determinan las fuerzas que generan momento y se determina el momento M1 y M2.

3.- Pesos de la zapata

$$
W_{z1} = b_1 h A \gamma_{conc} \qquad \qquad \text{Ec. 69}
$$

$$
W_{z1} = b_2 h A \gamma_{conc} \qquad \qquad Ec. 70
$$

4.-Pesos del relleno

$$
W_{r1} = b_1 (D_f - h) A \gamma_r
$$
 *Ec. 71*

$$
W_{r2} = b_2 (D_f - h) A \gamma_r
$$
 *Ec. 72*

5.- Volumen de los esfuerzos

$$
V_1 = \frac{q_{p1}b_1}{2}A
$$
 *Ec. 73*

$$
V_2 = \frac{q_{fp1}b_1}{2}A
$$
 *Ec. 74*

$$
V_2 = \frac{T_2}{2} A
$$
  

$$
V_3 = \frac{q_{p2} b_2}{2} A
$$
  
Ec. 75

$$
V_4 = \frac{q_{fp2}b_2}{2}A
$$
 *Ec. 76*

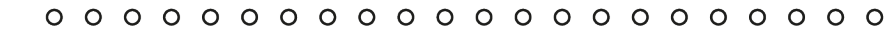

6.- Momentos

UNIVERSIDAD DE<br>GUANAJUATO

$$
M_1 = -F \t C \t W_{z1}(b_1/2) - FCW_{r1}(b_1/2) + V_2b_1(1/3) + V_1b_1(2/3)
$$
  
\n
$$
M_2 = -F \t C \t W_{z2}(b_2/2) - FCW_{r2}(b_2/2) + V_4b_2(1/3) + V_3b_2(2/3)
$$
  
\n
$$
Ec. 78
$$

#### **Análisis en sentido y-y por cortante**

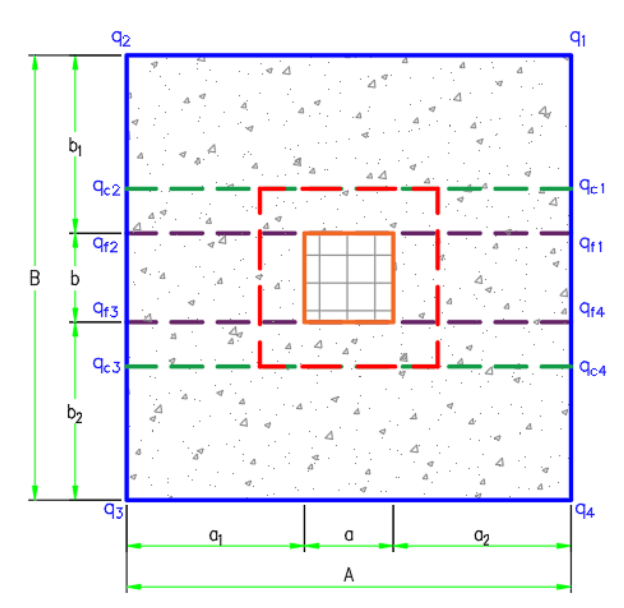

 *Ilustración 14.- Análisis en sentido y-y por cortante*

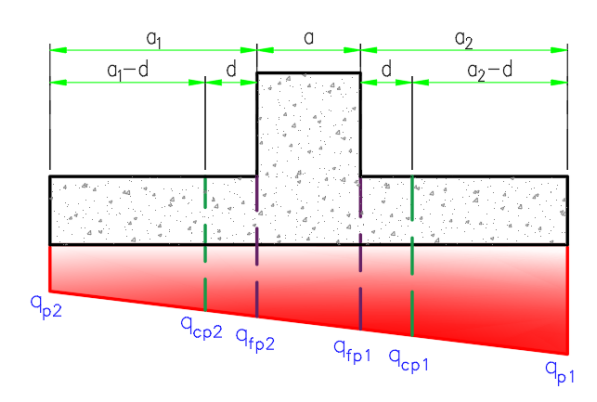

**XXVI** 

erano Cienc

ĺа

*Ilustración 12.- Zapata análisis en sentido y-y por contante*

<span id="page-19-0"></span>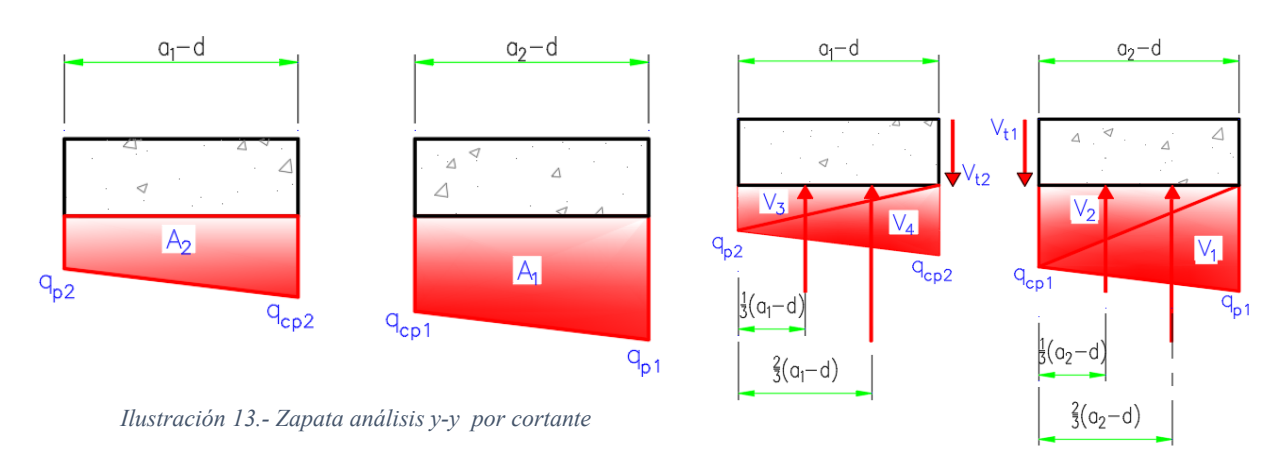

*Ilustración 15.- Fuerzas para Diseño por Cortante Dirección Y*

Mediante interpolación lineal entre los esfuerzos conocidos que y qua, se obtienen los esfuerzos q<sub>c1</sub> y q<sub>c3</sub>, mientras tanto de la misma manera interpolando entre qu1 y qu4, se obtienen los esfuerzos q<sub>c1</sub> y q<sub>c4</sub> Ilustración 14.

## 1. Esfuerzos promedio

UNIVERSIDAD DE<br>GUANAJUATO

$$
q_{p1} = \frac{q_1 + q_2}{2}
$$
  
\n
$$
q_{cp1} = \frac{q_{c1} + q_{c2}}{2}
$$
  
\n
$$
q_{cp2} = \frac{q_{c3} + q_{c4}}{2}
$$
  
\n
$$
R_c = 81
$$
  
\n
$$
R_c = 81
$$
  
\n
$$
E_c = 81
$$
  
\n
$$
E_c = 81
$$
  
\n
$$
E_c = 81
$$
  
\n
$$
E_c = 81
$$
  
\n
$$
E_c = 81
$$
  
\n
$$
E_c = 81
$$
  
\n
$$
E_c = 81
$$

**XXVI** 

encia

$$
q_{p2} = \frac{q_3 \overline{+} q_4}{2}
$$
 *Ec. 82*

## 3.- Pesos de la zapata

$$
W_{z1} = (b_1 - d)hA\gamma_{conc}
$$

$$
W_{z1} = (b_2 - d)hA\gamma_{conc}
$$
 *Ec. 84*

4.-Pesos del relleno

$$
W_{r1} = (b_1 - d)(D_f - h)A\gamma_r
$$

$$
W_{r2} = (b_2 - d)(D_f - h)A\gamma_r
$$

## 5.- Volumen de los esfuerzos

$$
V_1 = \frac{q_{p1} + q_{cp1}}{2} (b_1 - d) A
$$

$$
V_2 = \frac{q_{p2} + q_{cp2}}{2} (b_2 - d) A
$$
 *Ec. 88*

## 6.- Cortante total

$$
Vt_1 = -FCW_{z1} - FCW_{r1} + V_1
$$
 *Ec. 89*

$$
Vt_2 = -FCW_{z2} - FCW_{r2} + V_2
$$
 *Ec. 90*

### **Volumen de los esfuerzos**

$$
V_1 = \frac{q_{p1}(b_1 - d)}{2}B
$$
  
\n
$$
V_2 = \frac{q_{cp1}(b_1 - d)}{2}B
$$
  
\n
$$
E_c. 92
$$
  
\n
$$
E_c. 92
$$

2

 $\sigma_3 = \frac{q_{p2}(b_2 - d)}{2}$ 

 $U_4 = \frac{q_{cp2}(b_2 - d)}{2}$ 

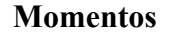

UNIVERSIDAD DE<br>GUANAJUATO

$$
M_1 = -F. C. \frac{W_{z1}(b_1 - d)}{2} - F. C. \frac{W_{r1}(b_1 - d)}{2} + V_1 \frac{1}{3}(b_1 - d) + V_2 \frac{2}{3}(b_1 - d)
$$

$$
M_2 = -F. C. \frac{W_{z2}(b_2 - d)}{2} - F. C. \frac{W_{r2}(b_2 - d)}{2} + V_4 \frac{1}{3}(b_2 - d) + V_3 \frac{2}{3}(b_2 - d)
$$

#### **Cortante total**

$$
Vt_1 = -FCW_{z1} - FCW_{r1} + V_1 + V_2
$$
  
\n
$$
Vt_2 = -FCW_{z2} - FCW_{r2} + V_3 + V_4
$$
  
\n
$$
Ec. 98
$$
  
\n
$$
Ec. 98
$$

Para verificar que la fuerza cortante que resiste el elemento de concreto, V<sub>cR</sub>, no sea superada por las fuerzas cortantes que actúan en el elemento, se toma como Vtmax el valor máximo entre Vt<sub>1</sub> y V<sub>t2</sub>.

## <span id="page-21-0"></span>**VII. DISEÑO POR PUNZONAMIENTO**

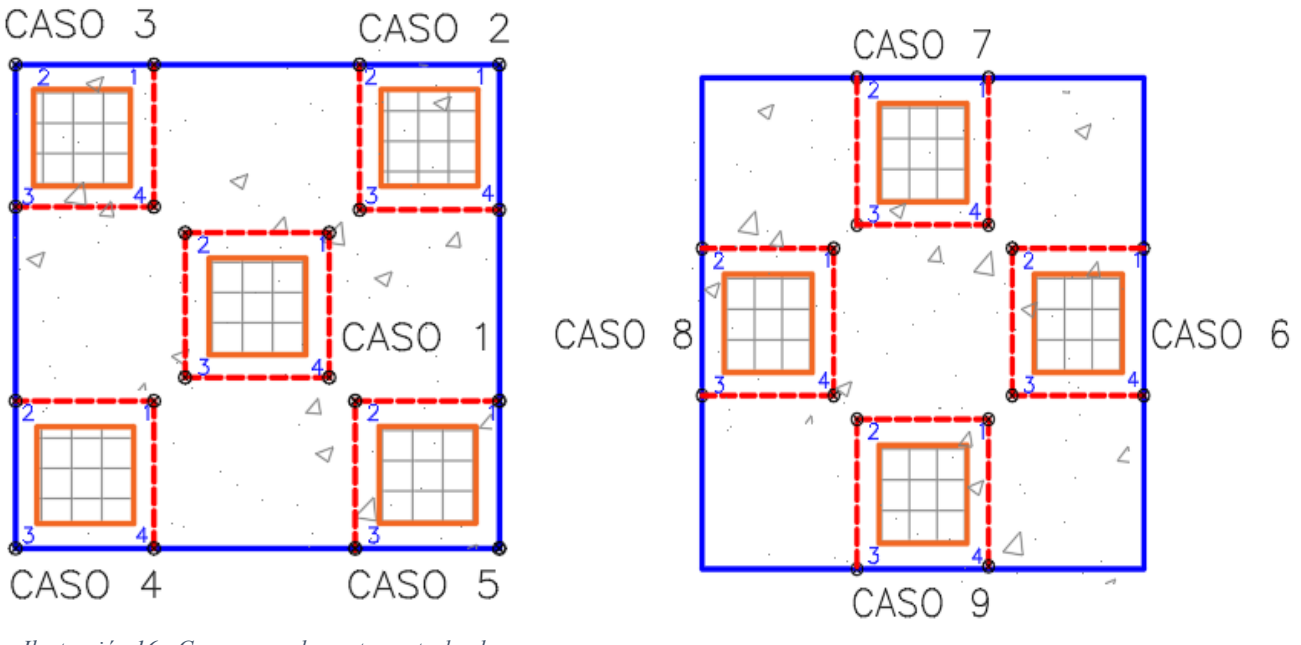

*Ilustración 16.- Caso general zapata central y de esquina*

*Ilustración 17.- Caso general zapata de borde*

*Ec. 93*

a.

**XXVI** 

Cienc

*Ec. 94*

UNIVERSIDAD DE **GUANAJUATO** 

El autor del libro (McCormarc & Brown, 2011) explica que, la carga de compresión de la columna tiende a extenderse en la zapata, oponiéndose a la tensión diagonal en esa zona, con el resultado de que una columna tiende a perforar una porción de losa, que tiene la forma de una pirámide truncada.

Las (Normas Técnicas Complementarias , 2017) establecen que la sección crítica para el cortante en dos sentidos se localiza a una distancia d/2 de la cara de la columna, las cuales se representan en las figuras anteriores por medio de líneas punteadas color rojo, para los diferentes casos.

Para conocer la fuerza cortante máxima que actúa en el área de punzonamiento, se determinan las fuerzas en las cuatro esquinas de la sección crítica, mediante la fórmula de la escuadría y de forma general nos quedaría la siguiente ecuación:

$$
\tau_u = \frac{V_u}{A_{CR}} + \frac{\alpha_y M_{py} X}{J_{cy}} + \frac{\alpha_x M_{px} Y}{J_{cx}}
$$
 *Ec. 99*

Donde Acr, es el área de la sección crítica, Vu es el cortante de punzonamiento,  $\alpha_x$  y  $\alpha_y$  son las fracciones de momento que se transmite por punzonamiento,  $M_{py}$  y  $M_{px}$  son los momentos que actúan sobre la sección crítica, X y Y son las distancias a las cuales se calculan los esfuerzos y  $J_y$  y  $J_x$ , son los momentos polares de inercia.

Nota: La convención se signos empleada, considera los momentos positivos cuando estos causan compresión en el primer cuadrante del área de punzonamiento.

Para calcular Vu, se consideró que los esfuerzos que se presentan en el área de punzonamiento o sección crítica contrarrestan la fuerza total que baja a través del dado, es decir la carga axial, el peso del dado y el peso del área de punzonamiento, resultando la siguiente ecuación:

$$
V_u = P - q_{prom} * A_{CR}
$$
 *Ec. 100*

Donde P es la fuerza total que baja a través del dado y q<sub>prom</sub> es el promedio de los esfuerzos calculados en las 4 esquinas del área de punzonamiento.

#### <span id="page-22-0"></span>*VII.1.-DISEÑO POR PUNZONAMIENTO EN BASE NTC-CDMX 2017*

Con la finalidad de determinar la resistencia al punzonamiento, se toma como referencia lo indicado en las NTC-CDMX 2017, citado a continuación.

• 5.3.6 Fuerza cortante en losas y zapatas

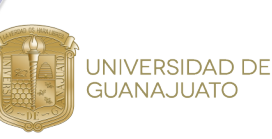

La sección crítica se supondrá perpendicular al plano de la losa o zapata y se localizará de acuerdo con lo siguiente:

a) Si el área donde actúa la reacción o la carga concentrada no tiene entrantes, la sección crítica formará una figura semejante a la definida por la periferia del área cargada, a una distancia de ésta igual a d/2, donde d es el peralte efectivo de la losa.

b) Si el área cargada tiene entrantes, en ellas la sección crítica se hará pasar de modo que su perímetro sea mínimo y que en ningún punto su distancia a la periferia del área cargada sea menor que d/2.

c) En losas planas aligeradas también se revisará como sección crítica la situada a d/2 de la periferia de la zona maciza alrededor de las columnas.

d) Cuando en una losa o zapata haya aberturas que disten de una carga o reacción concentradas menos de diez veces el espesor del elemento, o cuando la abertura se localice en una franja de columna, no se considerará efectiva la parte de la sección crítica comprendida entre las rectas tangentes a la abertura y concurrentes en el centroide del área cargada.

- 5.3.6.3 Esfuerzo cortante de diseño
	- a) Si no hay transmisión de momento entre la losa o zapata y la columna, o si el momento por transmitir, Mu, no excede de 0.2Vu d, el esfuerzo cortante de diseño, vu, se calculará con la expresión siguiente:

$$
v_u = \frac{V_u}{b_0 d}
$$
 *Ec. 101*

donde bo es el perímetro de la sección crítica y Vu la fuerza cortante de diseño en dicha sección.

b) Cuando haya transferencia de momento, se supondrá que una fracción del momento dada por:

$$
\alpha = 1 - \frac{1}{1 + 0.67\sqrt{(c_1 + d)/(c_2 + d)}}
$$
 *Ec. 102*

se transmite por excentricidad de la fuerza cortante total, con respecto al centroide de la sección crítica definida antes. El esfuerzo cortante máximo de diseño, vu, se obtendrá tomando en cuenta el efecto de la carga axial y del momento, suponiendo que los esfuerzos cortantes varían linealmente. En columnas rectangulares c1 es la dimensión paralela al momento transmitido y c2 es la dimensión perpendicular a c1.

 $\circ$  $O$   $O$ 

#### • 5.3.6.5 Refuerzo necesario para resistir la fuerza cortante

Para el cálculo de la fuerza que resiste el elemento de concreto en el caso del punzonamiento se toma la siguiente ecuación propuesta en las NTC-CDMX 2017:

$$
V_{CR} = 0.4 F_R b d \sqrt{f_c'}
$$

**XXVI** 

Donde Vu es el esfuerzo cortante máximo de diseño que actúa en la sección crítica en cada viga ficticia.

#### Caso 1.-Punzonamiento en Zapata central

UNIVERSIDAD DE<br>GUANAJUATO

El caso 1 corresponde al de una zapata central, por lo que tendríamos fuerzas cortantes en las cuatro esquinas del área de punzonamiento.

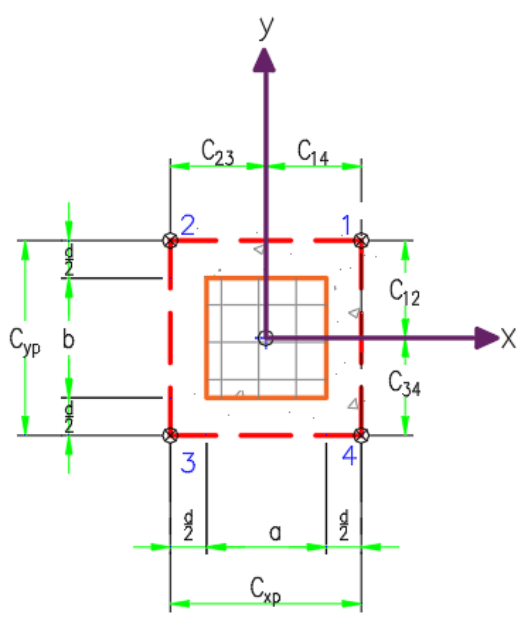

*Ilustración 18.- Caso 1 punzonamiento central*

<span id="page-24-0"></span>A partir de la figura anterior, se determinan las distancias requeridas y las demás variables necesarias para el cálculo las fuerzas en las cuatro esquinas de la zona punzonamiento.

Los lados del área de punzonamiento están definidos como  $C_{xp}$  y  $C_{yp}$ :

$$
C_{xp} = a + d \qquad \qquad \text{Ec. 104}
$$

$$
C_{yp} = b + d \qquad \qquad \text{Ec. 105}
$$

Cálculo de factor de transferencia de flexión por cortante:

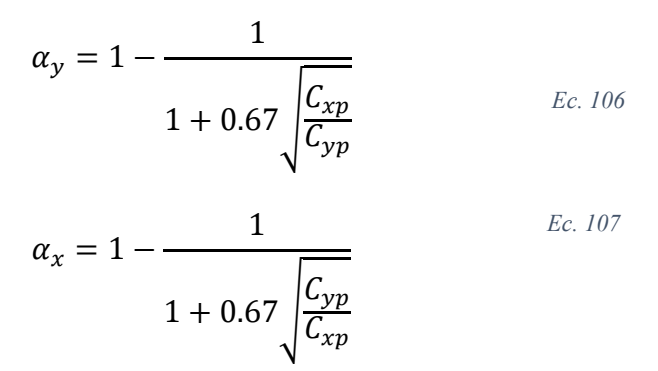

Cálculo del área de punzonamiento (área sujeta a cortante)

UNIVERSIDAD DE<br>GUANAJUATO

$$
A_{CR} = 2C_{xp}d + 2C_{yp}d \qquad \qquad Ec. 108
$$

Distancias del centroide del área a punzonamiento a los bordes.

$$
C_{23} = \frac{C_{xp}}{2}
$$
 *Ec. 109*

$$
C_{14} = C_{23}
$$
  
\n $C_{34} = \frac{C_{yp}}{2}$   
\n $Ec. 110$   
\n $Ec. 111$ 

$$
C_{12} = C_{34} \qquad \qquad \text{Ec. 112}
$$

Momentos polares de inercia respecto a los ejes centroidales

$$
J_{cy} = \frac{dC_{xp}^3}{6} + \frac{C_{xp}d^3}{6} + 2C_{yp}d\left(\frac{C_{xp}}{2}\right)^2
$$

$$
J_{cx} = \frac{dC_{yp}^3}{6} + \frac{C_{yp}d^3}{6} + 2C_{xp}d\left(\frac{C_{yp}}{2}\right)^2
$$

Cálculo de distancias del centroide de cortante al centroide del dado:

$$
g_x = 0
$$
 *Ec. 115*

$$
g_{y} = 0 \qquad \qquad \text{Ec. 116}
$$

Calcular los momentos respecto al centroide del área de cortante:

$$
M_{px} = M_{ux} \qquad \qquad^{Ec.~117}
$$

$$
M_{py} = M_{uy} \qquad \qquad Ec. \; 118
$$

Cálculo de esfuerzos en las esquinas de la zona de punzonamiento

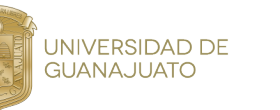

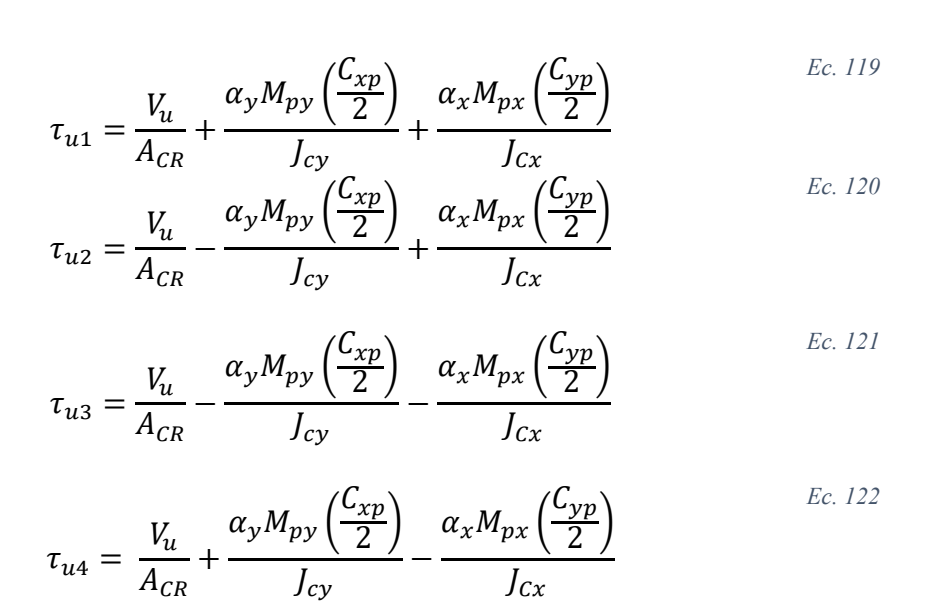

Una vez obtenidos τu1, τu2, τu3 y τu4, se determina τumax, siendo el máximo absoluto de los 4 y se hace de igual manera para el resto de los casos de punzonamiento.

#### Caso 2.- Punzonamiento en Zapata de esquina superior derecha

El caso 2 corresponde al de una zapata de esquina superior derecha por lo que tendríamos fuerzas cortantes solamente en tres esquinas del área de punzonamiento.

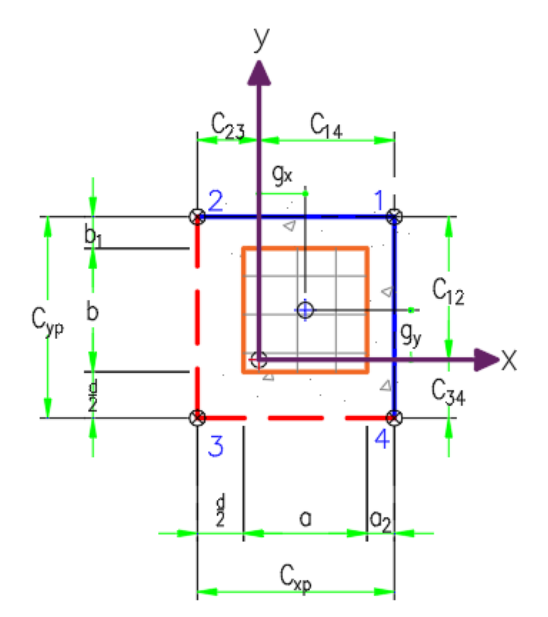

<span id="page-26-0"></span>*Ilustración 19.- Caso 2 punzonamiento esquina superior derecha*

A partir de la figura anterior, se determinan las distancias requeridas y las demás variables necesarias para el cálculo las fuerzas en las tres esquinas de la zona punzonamiento.

Los lados del área de punzonamiento están definidos como  $C_{xp}$  y  $C_{yp}$ :

UNIVERSIDAD DE<br>GUANAJUATO

$$
C_{xp} = a + \frac{d}{2} + a_2
$$
  
\n
$$
C_{yp} = b + \frac{d}{2} + b_1
$$
  
\n
$$
Ec. 123
$$
  
\n
$$
Ec. 124
$$

**XXVI** 

Cálculo de factor de transferencia de flexión por cortante:

$$
\alpha_{y} = 1 - \frac{1}{1 + 0.67 \sqrt{\frac{C_{xp}}{C_{yp}}}}
$$
  

$$
\alpha_{x} = 1 - \frac{1}{1 + 0.67 \sqrt{\frac{C_{yp}}{C_{xp}}}}
$$
  

$$
Ec. 126
$$

Cálculo del área de punzonamiento (área sujeta a cortante)

$$
A_{CR} = C_{xp}d + C_{yp}d \qquad \qquad Ec. 127
$$

Distancias del centroide del área a punzonamiento a los bordes.

$$
C_{23} = \frac{C_{xp}^2 d}{2A_{CR}}
$$
 *Ec. 128*

$$
C_{14} = C_{xp} - C_{23}
$$
 *Ec. 129*

$$
C_{34} = \frac{d \ C_{yp}^2}{2A_{CR}}
$$
 *Ec. 130*

$$
C_{12} = C_{yp} - C_{34} \qquad \qquad \text{Ec. 131}
$$

Momentos polares de inercia respecto a los ejes centroidales

UNIVERSIDAD DE<br>GUANAJUATO

$$
J_{cx} = \frac{dC_{yp}^3}{12} + \frac{C_{yp}d^3}{12} + C_{yp}d\left(\frac{C_{yp}}{2} - C_{34}\right)^2 + C_{xp}d(C_{34})^2
$$

Calculo de distancias del centroide de cortante al centroide del dado:

$$
g_x = \frac{(a+d)}{2} - C_{23}
$$
  

$$
g_y = \frac{b+d}{2} - C_{34}
$$
  
*Ec. 133*

**XXVI** 

Calcular los momentos respecto al centroide del área de cortante:

$$
M_{px} = M_{ux} + V_u g_y
$$
 *Ec. 135*

$$
M_{py} = M_{uy} + V_u g_x
$$
 *Ec. 136*

Cálculo de esfuerzos en las esquinas de la zona de punzonamiento

$$
\tau_{u1} = 0 \qquad \qquad \text{Ec. 137}
$$

$$
\tau_{u2} = \frac{V_u}{A_{CR}} - \frac{\alpha_y M_{py} C_{23}}{J_{cy}} + \frac{\alpha_x M_{px} C_{12}}{J_{cx}}
$$
 *Ec. 138*

$$
\tau_{u3} = \frac{V_u}{A_{CR}} - \frac{\alpha_y M_{py} C_{23}}{J_{cy}} - \frac{\alpha_x M_{px} C_{34}}{J_{cx}}
$$
 *Ec. 139*

$$
\tau_{u4} = \frac{V_u}{A_{CR}} + \frac{\alpha_y M_{py} C_{14}}{J_{cy}} - \frac{\alpha_x M_{px} C_{34}}{J_{cx}}
$$
 *Ec. 140*

**XXVI** 

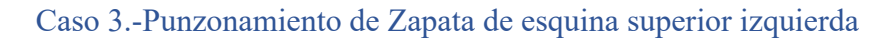

UNIVERSIDAD DE<br>GUANAJUATO

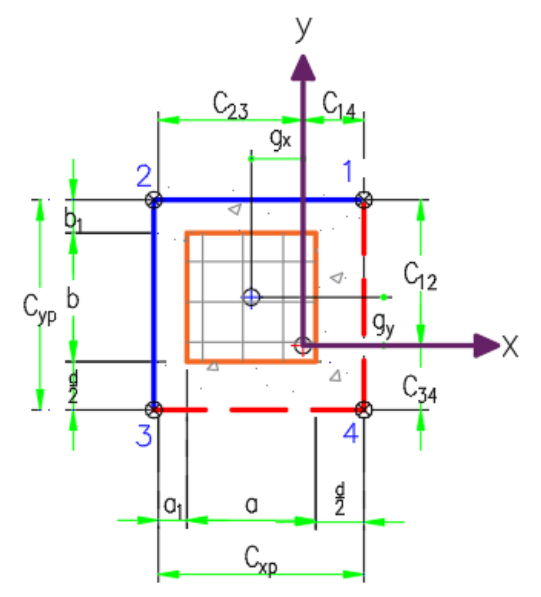

<span id="page-29-0"></span>*Ilustración 20.- Caso 3 punzonamiento esquina superior izquierda*

$$
C_{xp} = a + \frac{d}{2} + a_1
$$
 *Ec. 141*

$$
C_{yp} = b + \frac{d}{2} + b_1
$$
 *Ec. 142*

Cálculo de factor de transferencia de flexión por cortante:

$$
\alpha_{y} = 1 - \frac{1}{1 + 0.67 \sqrt{\frac{C_{xp}}{C_{yp}}}}
$$
\n
$$
\alpha_{x} = 1 - \frac{1}{1 + 0.67 \sqrt{\frac{C_{yp}}{C_{xp}}}}
$$
\n
$$
Ec. 144
$$
\n
$$
Ec. 144
$$

Cálculo del área de punzonamiento (área sujeta a cortante)

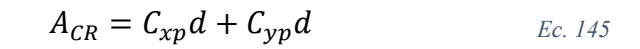

Distancias del centroide del área a punzonamiento a los bordes.

UNIVERSIDAD DE<br>GUANAJUATO

$$
C_{14} = \frac{C_{xp}^2 d}{2A_{CR}}
$$
 *Ec. 146*

$$
C_{23} = C_{xp} - C_{14} \qquad \qquad \text{Ec. 147}
$$

$$
C_{34} = \frac{d C_{yp}^2}{2A_{CR}}
$$
  
\n
$$
C_{12} = C_{yp} - C_{34}
$$
  
\n
$$
E_{c. 149}
$$
  
\n
$$
E_{c. 149}
$$

Momentos polares de inercia respecto a los ejes centroidales

$$
J_{cy} = \frac{dC_{xp}^3}{12} + \frac{C_{xp}d^3}{12} + C_{yp}dC_{14}^2 + C_{xp}d\left(\frac{C_{xp}}{2} - C_{14}\right)^2
$$
  

$$
J_{cx} = \frac{dC_{yp}^3}{12} + \frac{C_{yp}d^3}{12} + C_{yp}d\left(\frac{C_{yp}}{2} - C_{34}\right)^2 + C_{xp}d(C_{34})^2
$$
  
Ec. 151

Calculo de distancias del centroide de cortante al centroide del dado:

$$
g_x = \frac{(a+d)}{2} - C_{14}
$$
 *Ec. 152*

$$
g_y = \frac{b+d}{2} - C_{34}
$$
 *Ec. 153*

Calcular los momentos respecto al centroide del área de cortante:

$$
M_{px} = M_{ux} - V_u g_y
$$
 *Ec. 154*

$$
M_{py} = M_{uy} + V_u g_x
$$
 *Ec. 155*

Cálculo de esfuerzos en las esquinas de la zona de punzonamiento

$$
\tau_{u1} = \frac{V_u}{A_{CR}} + \frac{\alpha_y M_{py} C_{14}}{J_{cy}} + \frac{\alpha_x M_{px} C_{12}}{J_{cx}}
$$

$$
\tau_{u2} = 0
$$
 *Ec. 157*

$$
\tau_{u3} = \frac{V_u}{A_{CR}} - \frac{\alpha_y M_{py} C_{23}}{J_{cy}} - \frac{\alpha_x M_{px} C_{34}}{J_{cx}}
$$

$$
\tau_{u4} = \frac{V_u}{A_{CR}} + \frac{\alpha_y M_{py} C_{14}}{J_{cy}} - \frac{\alpha_x M_{px} C_{34}}{J_{cx}}
$$
 *Ec. 159*

**XXVI** 

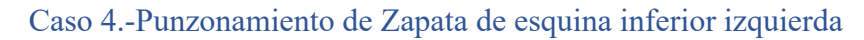

UNIVERSIDAD DE<br>GUANAJUATO

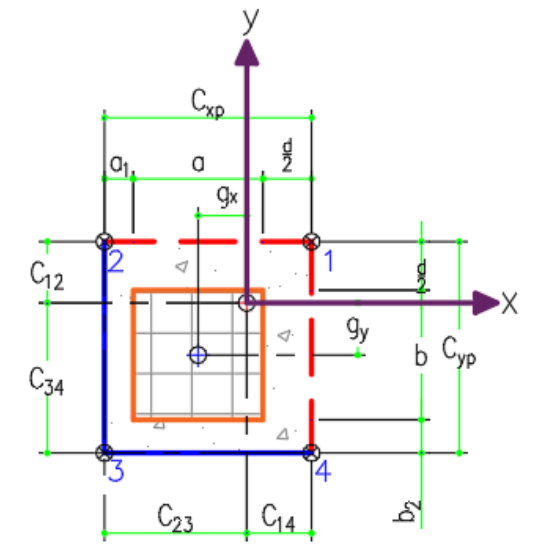

*Ilustración 21.- Caso 4 punzonamiento esquina inferiror izquierda*

$$
C_{xp} = a + \frac{d}{2} + a_1
$$
  
\n
$$
C_{yp} = b + \frac{d}{2} + b_2
$$
  
\n
$$
Ec. 160
$$
  
\n
$$
Ec. 160
$$

<span id="page-31-0"></span>Cálculo de factor de transferencia de flexión por cortante:

$$
\alpha_{y} = 1 - \frac{1}{1 + 0.67 \sqrt{\frac{C_{xp}}{C_{yp}}}}
$$
\n
$$
\alpha_{x} = 1 - \frac{1}{1 + 0.67 \sqrt{\frac{C_{yp}}{C_{xp}}}}
$$
\n
$$
Ec. 163
$$
\n
$$
Ec. 163
$$

Cálculo del área de punzonamiento (área sujeta a cortante)

$$
A_{CR} = C_{xp}d + C_{yp}d \qquad \qquad \text{Ec. 164}
$$

Distancias del centroide del área a punzonamiento a los bordes (considerando como origen el punto 1).

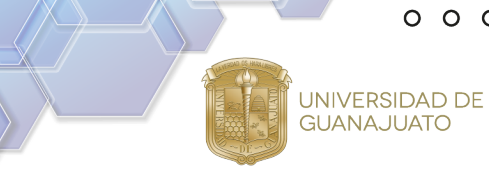

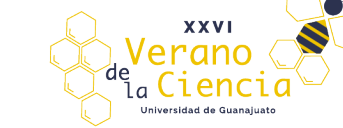

$$
C_{14} = \frac{C_{xp}^2 d}{2A_{CR}}
$$
 *Ec. 165*

$$
C_{23} = C_{xp} - C_{14} \qquad \qquad \text{Ec. 166}
$$

$$
C_{12} = \frac{C_{yp}^2 d}{2A_{CR}}
$$
  
\n
$$
C_{34} = C_{yp} - C_{12}
$$
  
\n
$$
Ec. 167
$$
  
\n
$$
Ec. 168
$$

Momentos polares de inercia respecto a los ejes centroidales

$$
J_{cy} = \frac{dC_{xp}^3}{12} + \frac{C_{xp}d^3}{12} + C_{yp}dC_{14}^2 + C_{xp}d\left(\frac{C_{xp}}{2} - C_{14}\right)^2
$$
  

$$
J_{cx} = \frac{dC_{yp}^3}{12} + \frac{C_{yp}d^3}{12} + C_{yp}d\left(\frac{C_{yp}}{2} - C_{12}\right)^2 + C_{xp}d(C_{12})^2
$$
  
*Ec. 170*

Calculo de distancias del centroide de cortante al centroide del dado:

$$
g_x = \frac{(a+d)}{2} - C_{14}
$$
  

$$
g_y = \frac{b+d}{2} - C_{12}
$$
  
*Ec. 172*

Calcular los momentos respecto al centroide del área de cortante:

$$
M_{px} = M_{ux} - V_u g_y
$$
 *Ec. 173*

$$
M_{py} = M_{uy} - V_u g_x
$$
 *Ec. 174*

Cálculo de esfuerzos en las esquinas de la zona de punzonamiento

$$
\tau_{u1} = \frac{V_u}{A_{CR}} + \frac{\alpha_y M_{py} C_{14}}{J_{cy}} + \frac{\alpha_x M_{px} C_{12}}{J_{Cx}}
$$
 *Ec. 175*

$$
\tau_{u2} = \frac{V_u}{A_{CR}} - \frac{\alpha_y M_{py} C_{23}}{J_{cy}} + \frac{\alpha_x M_{px} C_{12}}{J_{cx}}
$$
 *Ec. 176*

$$
\tau_{u3} = 0
$$
 *Ec. 177*

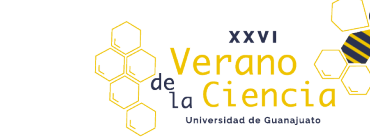

$$
\tau_{u4} = \frac{V_u}{A_{CR}} + \frac{\alpha_y M_{py} C_{14}}{J_{cy}} - \frac{\alpha_x M_{px} C_{34}}{J_{cx}}
$$
 *Ec. 178*

## Caso 5.-Punzonamiento de Zapata de esquina inferior derecha

UNIVERSIDAD DE<br>GUANAJUATO

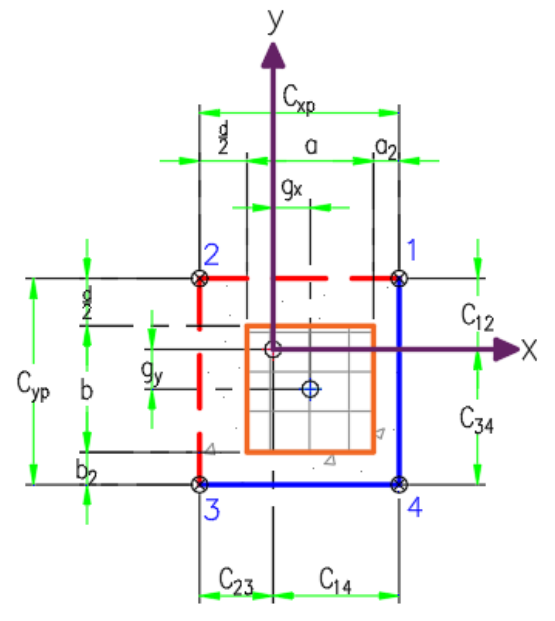

<span id="page-33-0"></span>*Ilustración 22.- Caso 5 punzonamiento esquina inferior derecha*

$$
C_{xp} = a + \frac{d}{2} + a_2
$$
  
\n
$$
C_{yp} = b + \frac{d}{2} + b_2
$$
  
\n
$$
Ec. 180
$$
  
\n
$$
Ec. 180
$$

Cálculo de factor de transferencia de flexión por cortante:

$$
\alpha_{y} = 1 - \frac{1}{1 + 0.67 \sqrt{\frac{C_{xp}}{C_{yp}}}}
$$
 *Ec. 181*

$$
\alpha_x = 1 - \frac{1}{1 + 0.67 \sqrt{\frac{C_{yp}}{C_{xp}}}}
$$

Cálculo del área de punzonamiento (área sujeta a cortante)

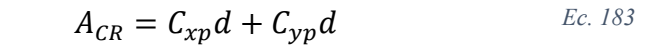

Distancias del centroide del área a punzonamiento a los bordes.

UNIVERSIDAD DE<br>GUANAJUATO

$$
C_{23} = \frac{C_{xp}^2 d}{2A_{CR}}
$$
 *EC. 184*

$$
C_{14} = C_{xp} - C_{23} \t\t Ec. 185
$$

$$
C_{12} = \frac{d C_{yp}^2}{2A_{CR}}
$$
  
\n
$$
C_{34} = C_{yp} - C_{12}
$$
  
\n
$$
Ec. 186
$$
  
\n
$$
Ec. 187
$$
  
\n
$$
Ec. 187
$$

Momentos polares de inercia respecto a los ejes centroidales

$$
J_{cy} = \frac{dC_{xp}^3}{12} + \frac{C_{xp}d^3}{12} + C_{yp}dC_{23}^2 + C_{xp}d\left(\frac{C_{xp}}{2} - C_{23}\right)^2
$$
  

$$
J_{cx} = \frac{dC_{yp}^3}{12} + \frac{C_{yp}d^3}{12} + C_{yp}d\left(\frac{C_{yp}}{2} - C_{12}\right)^2 + C_{xp}d(C_{12})^2
$$
  
*Ec. 189*

Calculo de distancias del centroide de cortante al centroide del dado:

$$
g_x = \frac{a+d}{2} - C_{23}
$$
  

$$
g_y = \frac{b+d}{2} - C_{12}
$$
  
*Ec. 190*  
*Ec. 191*

Calcular los momentos respecto al centroide del área de cortante:

$$
M_{px} = M_{ux} + V_u g_y
$$
 *Ec. 192*

$$
M_{py} = M_{uy} + V_u g_x \qquad \qquad \text{Ec. 193}
$$

Cálculo de esfuerzos en las esquinas de la zona de punzonamiento

$$
\tau_{u1} = \frac{V_u}{A_{CR}} + \frac{\alpha_y M_{py} C_{14}}{J_{cy}} + \frac{\alpha_x M_{px} C_{12}}{J_{cx}}
$$
 *Ec. 194*

$$
\tau_{u2} = \frac{V_u}{A_{CR}} - \frac{\alpha_y M_{py} C_{23}}{J_{cy}} + \frac{\alpha_x M_{px} C_{12}}{J_{cx}}
$$
 *Ec. 195*

$$
\tau_{u3} = \frac{V_u}{A_{CR}} - \frac{\alpha_y M_{py} C_{23}}{J_{cy}} - \frac{\alpha_x M_{px} C_{34}}{J_{cx}}
$$
\n
$$
E_c. 196
$$
\n
$$
E_c. 196
$$

 $O$   $O$ 

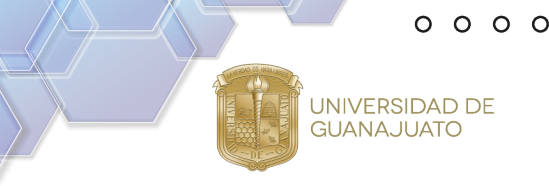

 $\tau_{u4} = 0$  *Ec. 197* 

**XXVI** 

Caso 6.-Punzonamiento de Zapata de borde a la derecha

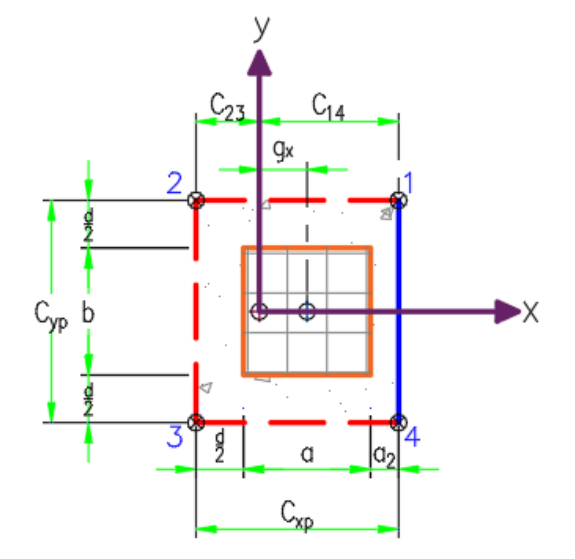

*Ilustración 23.- Caso 6 punzonamiento de borde a la derecha*

<span id="page-35-0"></span>A partir de la figura anterior, se determinan las distancias requeridas y las demás variables necesarias para el cálculo las fuerzas en las cuatro esquinas de la zona punzonamiento.

Los lados del área de punzonamiento están definidos como C<sub>xp</sub> y C<sub>yp</sub>:

$$
C_{xp} = a + \frac{d}{2} + a_2
$$
  

$$
C_{yp} = b + d
$$
  
*Ec. 198*  
*Ec. 198*

Cálculo de factor de transferencia de flexión por cortante:

$$
\alpha_{y} = 1 - \frac{1}{1 + 0.67 \sqrt{\frac{C_{xp}}{C_{yp}}}}
$$
  

$$
\alpha_{x} = 1 - \frac{1}{1 + 0.67 \sqrt{\frac{C_{yp}}{C_{xp}}}}
$$
  

$$
Ec. 201
$$

Cálculo del área de punzonamiento (área sujeta a cortante)

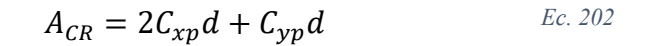

Distancias del centroide del área a punzonamiento a los bordes.

UNIVERSIDAD DE<br>GUANAJUATO

$$
C_{23} = \frac{C_{xp}^2 d}{A_{CR}}
$$
  
 
$$
E_{14} = C_{xp} - C_{23}
$$
  
 
$$
E_{2204}
$$
  
 
$$
E_{14} = C_{xp} - C_{23}
$$

Momentos polares de inercia respecto a los ejes centroidales

$$
J_{cy} = \frac{dC_{xp}^3}{6} + \frac{C_{xp}d^3}{6} + C_{yp}dC_{23}^2 + 2C_{xp}d\left(\frac{C_{xp}}{2} - C_{23}\right)^2
$$
  

$$
J_{cx} = \frac{dC_{yp}^3}{12} + \frac{C_{yp}d^3}{12} + 2C_{xp}d\left(\frac{C_{yp}}{2}\right)^2
$$
  
*Ec. 206*

Cálculo de distancias del centroide de cortante al centroide del dado:

$$
g_x = \frac{C_{xp}}{2} - C_{23}
$$
 *Ec. 207*

Calcular los momentos respecto al centroide del área de cortante:

$$
M_{px} = M_{ux} \qquad \qquad Ec. 208
$$

$$
M_{py} = M_{uy} - V_u g_x
$$
 *Ec. 209*

Cálculo de esfuerzos en las esquinas de la zona de punzonamiento

$$
\tau_{u1} = \frac{V_u}{A_{CR}} + \frac{\alpha_y M_{py} C_{14}}{J_{cy}} + \frac{\alpha_x M_{px} \left(\frac{C_{yp}}{2}\right)}{J_{cx}}
$$
  

$$
\tau_{u2} = \frac{V_u}{A_{CR}} - \frac{\alpha_y M_{py} C_{23}}{J_{cy}} + \frac{\alpha_x M_{px} \left(\frac{C_{yp}}{2}\right)}{J_{cx}}
$$
  

$$
\tau_{u3} = \frac{V_u}{A_{CR}} - \frac{\alpha_y M_{py} C_{23}}{J_{cy}} - \frac{\alpha_x M_{px} \left(\frac{C_{yp}}{2}\right)}{J_{cx}}
$$
  

$$
E_c. 212
$$

 $\circ$  $\circ$  $\circ$ 

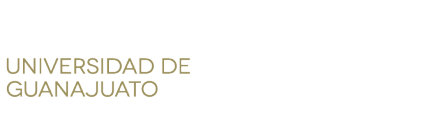

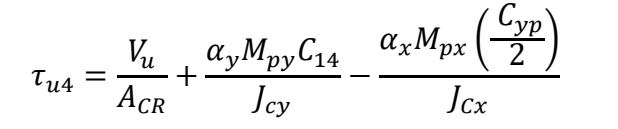

*Ec. 213*

Caso 7.- Zapata de Borde en la parte superior

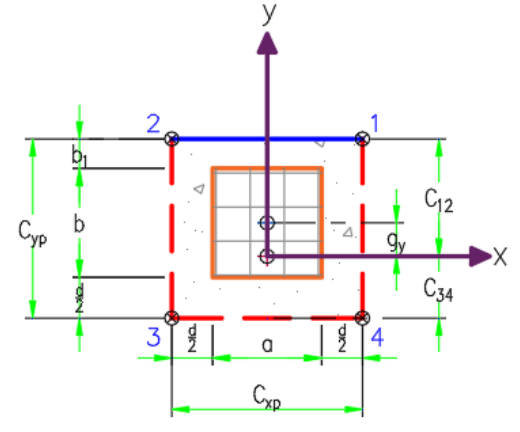

*Ilustración 24.- Caso 7 borde en la parte superior*

$$
C_{xp} = a + d \qquad \qquad \text{Ec. 214}
$$

$$
C_{yp} = b + \frac{d}{2} + b_1
$$
\nEc. 215

<span id="page-37-0"></span>Cálculo de factor de transferencia de flexión por cortante:

$$
\alpha_{y} = 1 - \frac{1}{1 + 0.67 \sqrt{\frac{C_{xp}}{C_{yp}}}}
$$
  

$$
\alpha_{x} = 1 - \frac{1}{1 + 0.67 \sqrt{\frac{C_{yp}}{C_{xp}}}}
$$
  

$$
Ec. 217
$$

Cálculo del área de punzonamiento (área sujeta a cortante)

$$
A_{CR} = C_{xp}d + 2C_{yp}d \qquad \qquad \text{Ec. 218}
$$

Distancias del centroide del área a punzonamiento a los bordes.

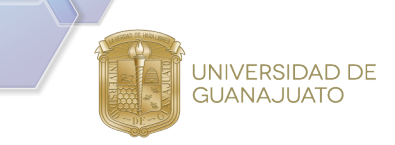

$$
C_{34} = \frac{C_{yp}^2 d}{A_{CR}}
$$
  
\n
$$
C_{12} = C_{yp} - C_{34}
$$
  
\n
$$
E_c. 219
$$
  
\n
$$
E_c. 219
$$
  
\n
$$
E_c. 220
$$

**XXVI** 

Momentos polares de inercia respecto a los ejes centroidales

$$
J_{cy} = \frac{dC_{xp}^3}{12} + \frac{C_{xp}d^3}{12} + 2C_{yp}d\left(\frac{C_{xp}}{2}\right)^2
$$
  

$$
J_{cx} = \frac{dC_{yp}^3}{6} + \frac{C_{yp}d^3}{6} + C_{xp}dC_{34}^2 + 2C_{yp}d\left(\frac{C_{yp}}{2} - C_{34}\right)^2
$$
  
*Ec. 222*

Cálculo de distancias del centroide de cortante al centroide del dado:

$$
g_y = \frac{C_{yp}}{2} - C_{34}
$$
 *Ec. 223*

Calcular los momentos respecto al centroide del área de cortante:

$$
M_{py} = M_{uy} \qquad \qquad \text{Ec. 224}
$$

$$
M_{px} = M_{ux} + V_u g_y
$$
 *Ec. 225*

Cálculo de esfuerzos en las esquinas de la zona de punzonamiento

$$
\tau_{u1} = \frac{V_u}{A_{CR}} + \frac{\alpha_y M_{py} \left(\frac{C_{xp}}{2}\right)}{J_{cy}} + \frac{\alpha_x M_{px} C_{12}}{J_{cx}}
$$
<sup>Ec. 226</sup>

$$
\tau_{u2} = \frac{V_u}{A_{CR}} - \frac{\alpha_y M_{py} \left(\frac{C_{xp}}{2}\right)}{J_{cy}} + \frac{\alpha_x M_{px} C_{12}}{J_{cx}}
$$
  

$$
V = \frac{\alpha_y M_{py} \left(\frac{C_{xp}}{2}\right)}{J_{cx}}
$$

$$
\tau_{u3} = \frac{V_u}{A_{CR}} - \frac{\alpha_y M_{py} \left(\frac{-r}{2}\right)}{J_{cy}} - \frac{\alpha_x M_{px} C_{34}}{J_{cx}}
$$
\n
$$
\tau_{u4} = \frac{V_u}{A_{CR}} + \frac{\alpha_y M_{py} \left(\frac{C_{xp}}{2}\right)}{J_{cy}} - \frac{\alpha_x M_{px} C_{34}}{J_{cx}}
$$
\n
$$
Ec. 229
$$

**XXVI** 

ienci

İа

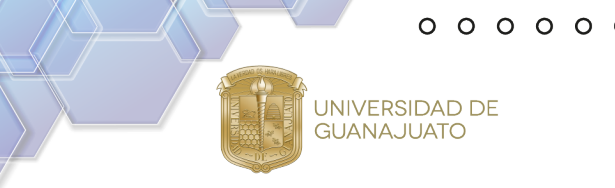

Caso 8.-Punzonamiento de Zapata de borde a la izquierda

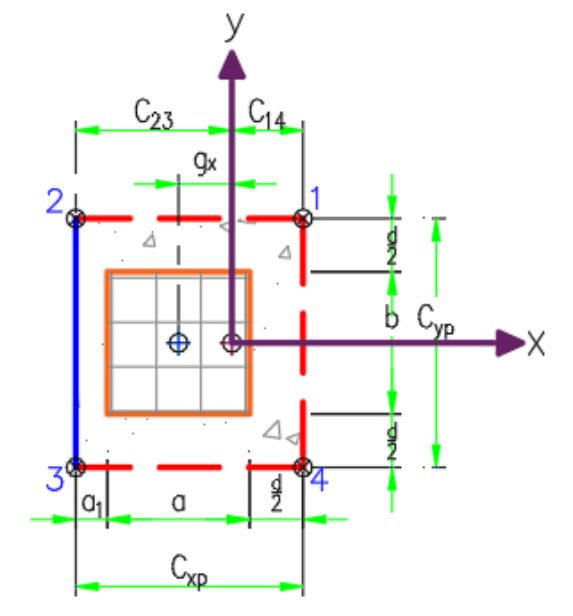

*Ilustración 25.- Caso 8 punzonamiento de borde a la izquierda*

$$
C_{xp} = a + \frac{d}{2} + a_1
$$
\nEc. 230

$$
C_{yp} = b + d \qquad \qquad \text{Ec. 231}
$$

Cálculo de factor de transferencia de flexión por cortante:

$$
\alpha_{y} = 1 - \frac{1}{1 + 0.67 \sqrt{\frac{C_{xp}}{C_{yp}}}}
$$
  

$$
\alpha_{x} = 1 - \frac{1}{1 + 0.67 \sqrt{\frac{C_{yp}}{C_{xp}}}}
$$
  
Ec. 233

Cálculo del área de punzonamiento (área sujeta a cortante)

$$
A_{CR} = 2C_{xp}d + C_{yp}d \qquad \qquad \text{Ec. 234}
$$

**XXVI** 

Distancias del centroide del área a punzonamiento a los bordes (considerando como origen el punto 1).

$$
C_{14} = \frac{C_{xp}^2 d}{A_{CR}}
$$
  
\n
$$
C_{23} = C_{xp} - C_{14}
$$
  
\n
$$
Ec. 235
$$
  
\n
$$
Ec. 235
$$
  
\n
$$
Ec. 236
$$

Momentos polares de inercia respecto a los ejes centroidales

UNIVERSIDAD DE<br>GUANAJUATO

$$
J_{cy} = \frac{dC_{xp}^3}{6} + \frac{C_{xp}d^3}{6} + C_{yp}dC_{14}^2 + 2C_{xp}d\left(\frac{C_{xp}}{2} - C_{14}\right)^2
$$
  

$$
J_{cx} = \frac{dC_{yp}^3}{12} + \frac{C_{yp}d^3}{12} + 2C_{xp}d\left(\frac{C_{yp}}{2}\right)^2
$$
  
Ec. 238

Cálculo de distancias del centroide de cortante al centroide del dado:

$$
g_x = \frac{C_{xp}}{2} - C_{14}
$$
 *Ec. 239*

Calcular los momentos respecto al centroide del área de cortante:

$$
M_{px} = M_{ux} \qquad \qquad Ec. 240
$$

$$
M_{py} = M_{uy} - V_u g_x
$$
 *Ec. 241*

Cálculo de esfuerzos en las esquinas de la zona de punzonamiento

$$
\tau_{u1} = \frac{V_u}{A_{CR}} + \frac{\alpha_y M_{py} C_{14}}{J_{cy}} + \frac{\alpha_x M_{px} \left(\frac{C_{yp}}{2}\right)}{J_{cx}}
$$
\n
$$
\tau_{u2} = \frac{V_u}{A_{CR}} - \frac{\alpha_y M_{py} C_{23}}{J_{cy}} + \frac{\alpha_x M_{px} \left(\frac{C_{yp}}{2}\right)}{J_{cx}}
$$
\n
$$
\tau_{u3} = \frac{V_u}{A_{CR}} - \frac{\alpha_y M_{py} C_{23}}{J_{cy}} - \frac{\alpha_x M_{px} \left(\frac{C_{yp}}{2}\right)}{J_{cx}}
$$
\n
$$
Ec. 244
$$
\n
$$
\tau_{u2} = \frac{V_u}{A_{CR}} - \frac{\alpha_y M_{py} C_{23}}{J_{cy}}
$$

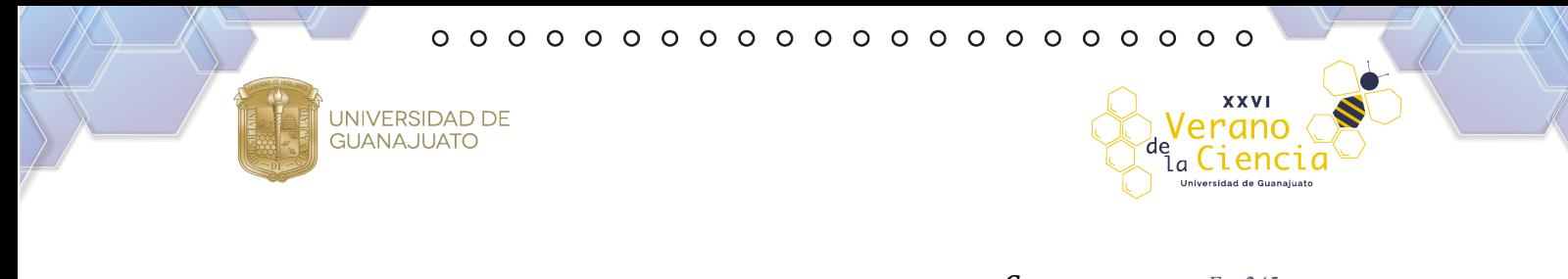

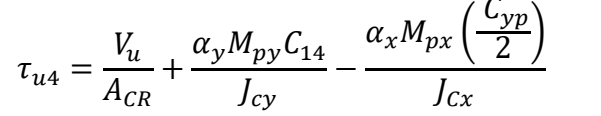

*Ec. 245*

#### Caso 9.-Punzonamiento de Zapata de borde de abajo

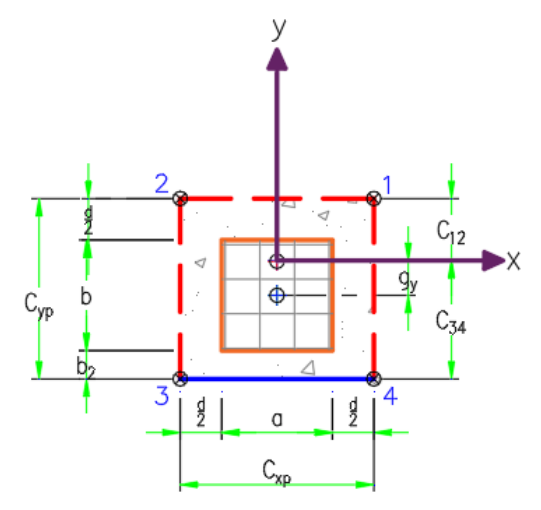

*Ilustración 26.- Caso 9 punzonamiento de borde de abajo*

$$
C_{xp} = a + d
$$
  
\n
$$
C_{yp} = b + \frac{d}{2} + b_2
$$
  
\n
$$
Ec. 247
$$
  
\n
$$
Ec. 247
$$

<span id="page-41-0"></span>Cálculo de factor de transferencia de flexión por cortante:

$$
\alpha_{y} = 1 - \frac{1}{1 + 0.67 \sqrt{\frac{C_{xp}}{C_{yp}}}}
$$
\n
$$
\alpha_{x} = 1 - \frac{1}{1 + 0.67 \sqrt{\frac{C_{yp}}{C_{xp}}}}
$$
\n
$$
Ec. 249
$$
\n
$$
Ec. 249
$$

Cálculo del área de punzonamiento (área sujeta a cortante)

$$
A_{CR} = C_{xp}d + 2C_{yp}d
$$
 *Ec. 250*

Distancias del centroide del área a punzonamiento a los bordes.

UNIVERSIDAD DE<br>GUANAJUATO

$$
C_{12} = \frac{C_{yp}^2 d}{A_{CR}}
$$
  
\n
$$
C_{34} = C_{yp} - C_{12}
$$
  
\n
$$
E_{C. 251}
$$
  
\n
$$
E_{C. 252}
$$

**XXVI** 

Momentos polares de inercia respecto a los ejes centroidales

$$
J_{cy} = \frac{dC_{xp}^3}{12} + \frac{C_{xp}d^3}{12} + 2C_{yp}d\left(\frac{C_{xp}}{2}\right)^2
$$

$$
J_{cx} = \frac{dC_{yp}^3}{6} + \frac{C_{yp}d^3}{6} + C_{xp}dC_{12}^2 + 2C_{yp}d\left(\frac{C_{yp}}{2} - C_{12}\right)^2
$$

Cálculo de distancias del centroide de cortante al centroide del dado:

$$
g_y = \frac{C_{yp}}{2} - C_{12}
$$
 *Ec. 255*

Calcular los momentos respecto al centroide del área de cortante:

$$
M_{px} = M_{ux} - V_u g_y
$$
 *Ec. 256*

$$
M_{py} = M_{uy} \tag{Ec. 257}
$$

Cálculo de esfuerzos en las esquinas de la zona de punzonamiento

$$
\tau_{u1} = \frac{V_u}{A_{CR}} + \frac{\alpha_y M_{py} \left(\frac{C_{xp}}{2}\right)}{J_{cy}} + \frac{\alpha_x M_{px} C_{12}}{J_{cx}}
$$

$$
\tau_{u2} = \frac{V_u}{A_{CR}} - \frac{\alpha_y M_{py} \left(\frac{C_{xp}}{2}\right)}{J_{cy}} + \frac{\alpha_x M_{px} C_{12}}{J_{cx}}
$$
\n
$$
\tau_{u3} = \frac{V_u}{A_{CR}} - \frac{\alpha_y M_{py} \left(\frac{C_{xp}}{2}\right)}{J_{cy}} - \frac{\alpha_x M_{px} C_{34}}{J_{cx}}
$$
\n
$$
Ec. 260
$$
\n
$$
Ec. 260
$$

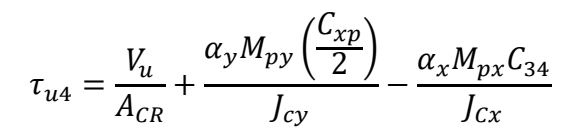

## <span id="page-43-0"></span>**VIII. REPORTE DE RESULTADOS DEL DISEÑO**

Con base a las (Normas Técnicas Complementarias , 2017):

• 5.1.3 Resistencia a flexión

UNIVERSIDAD DE<br>GUANAJUATO

Secciones rectangulares sin acero de compresión

$$
M_u = F_R b d^2 f c'' q (1 - 0.5q)
$$
 *Ec. 262*

Utilizando la fórmula general se obtiene:

$$
q = 1 - \sqrt{1 - \frac{2M_u}{F_Rbd^2fc^{\prime\prime}}}
$$
  
\n
$$
q = \frac{pf_y}{f_c^{\prime\prime}}
$$
  
\n
$$
p = \frac{A_s}{bd}
$$
  
\n
$$
Ec. 264
$$
  
\n
$$
Ec. 264
$$
  
\n
$$
Ec. 265
$$

El área mínima de refuerzo de secciones rectangulares de concreto reforzado de peso normal, puede calcularse con la siguiente expresión:

$$
A_{s,min} = \frac{0.7\sqrt{fc'}}{f_y}bd
$$

Realizando despejes y sustituciones se obtiene:

$$
\rho_{min} = \frac{0.7\sqrt{fc'}}{f_y} \tag{Ec. 267}
$$

• 3.7 Factores de resistencia

*Ec. 261*

UNIVERSIDAD DE **GUANAJUATO** 

De acuerdo con las Normas Técnicas Complementarias sobre Criterios y Acciones para el Diseño Estructural de las Edificaciones, las resistencias deben afectarse por un factor de reducción, FR. Con las excepciones indicadas en el texto de estas Normas, los factores de resistencia tendrán los valores siguientes:

- a)  $FR = 0.9$  para flexión.
- b)  $FR = 0.75$  para cortante y torsión.
- c) FR = 0.65 para transmisión de flexión y cortante en losas o zapatas
- 6.7 Refuerzo por cambios volumétricos

En toda dirección en que la dimensión de un elemento estructural sea mayor que 1.5 m, el área de refuerzo que se suministre no será menor que:

$$
a_{sl} = \frac{660x_l}{f_y(x_l + 100)}
$$

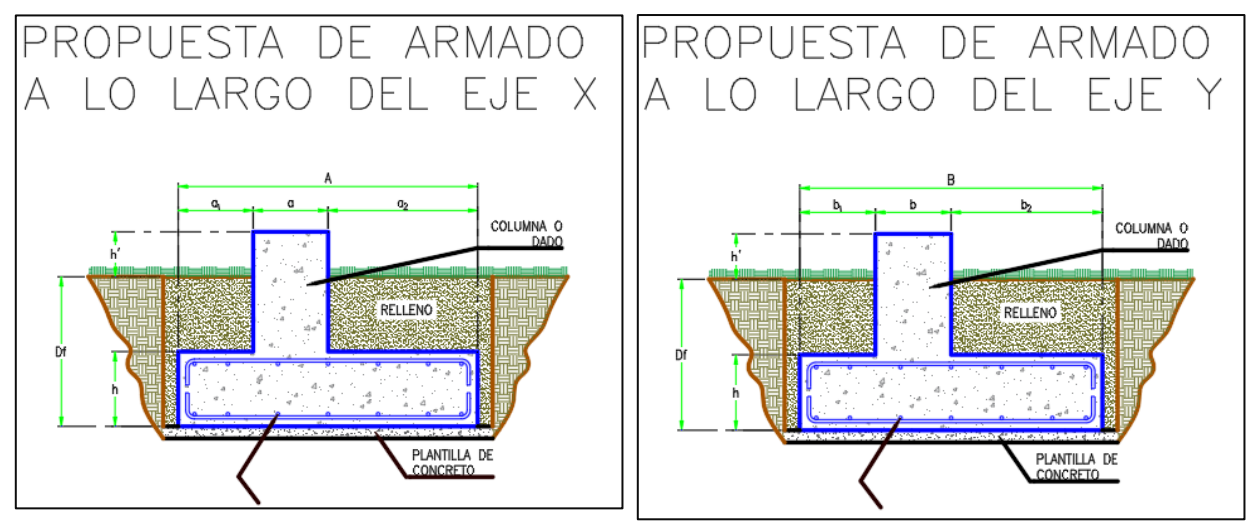

<span id="page-44-0"></span>*Ilustración 28.- Propuesta de armado a lo largo del eje x*

*Ilustración 27.- Propuesta de armado a lo largo del eje y*

**XXVI** 

Cienci

erano

.<br>La

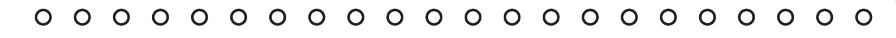

**XXVI** 

Verano de Ciencia .<br>Universidad de Guanaj

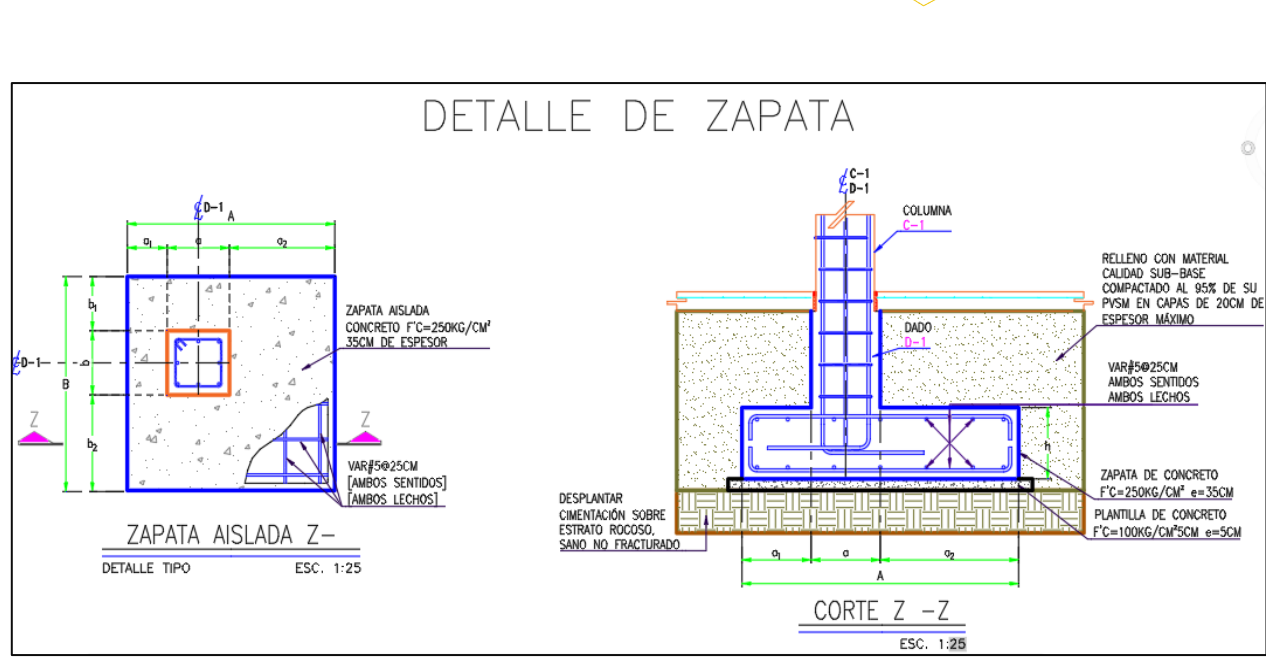

*Ilustración 29.- Detalle de Zapata*

<span id="page-45-0"></span>Índice de Tablas

UNIVERSIDAD DE<br>GUANAJUATO

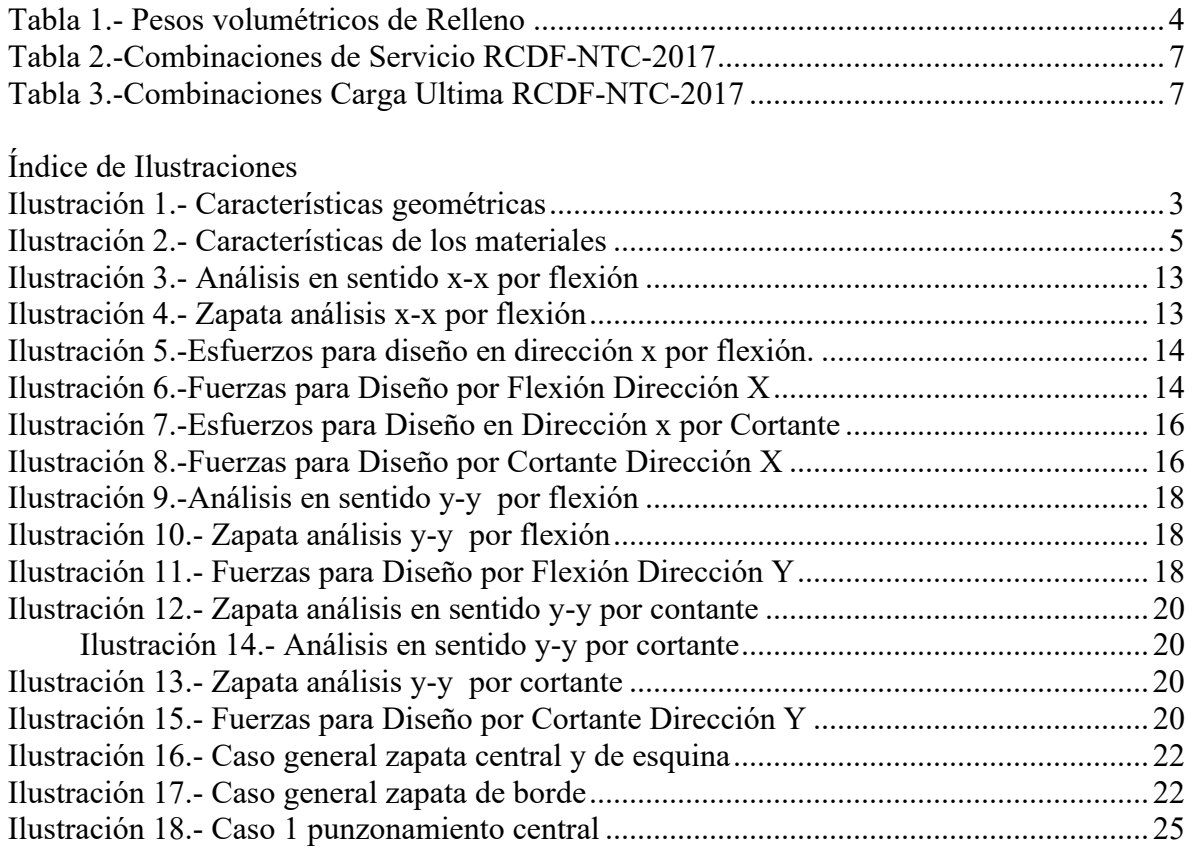

iencio

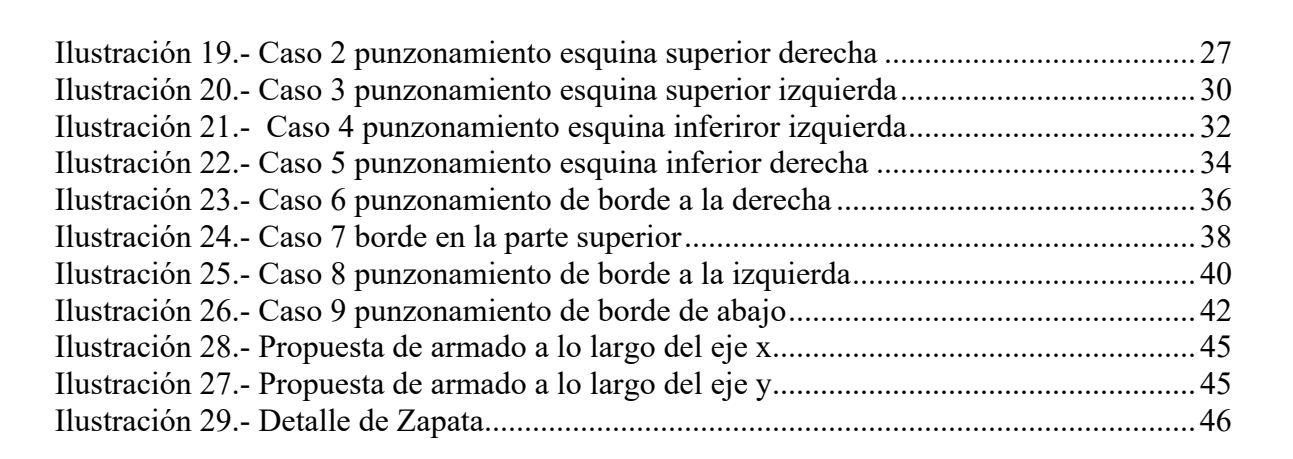

## <span id="page-46-0"></span>**IX. BIBLIOGRAFÍA**

UNIVERSIDAD DE **GUANAJUATO** 

Braja M. Das. (2011). Fundamentos de ingeniería de cimentaciones. Cengage Learning. McCormarc, J., & Brown, R. (2011). Diseño de Concreto Reforzado. Normas Técnicas Complementarias. (2017). Ciudad de México: Corporación Mexicana de Impresión.

Rico Rodríguez, A., & Castillo Mejía, H. (1992). Consideraciones sobre compactación de suelos en obras de infraestructura de transporte (IMT). Sanfandila, Qro.